# *Probabilità e statistica*

1.1 Sia *X* una variabile aleatoria avente densità *f* , di media 0 e varianza 1.

Determinare media e varianza della variabile aleatoria 3*X* +7. 1.2 Si

considerino nel piano i punti

 $(0, 4) (1, 4) (2, 3) (3, 2) (4, 2)$ 

Determinare la retta di regressione ed il coefficiente di correlazione tra le variabili *x* ed *y* 1.3 Determinare la probabilità di ottenere, in 100

lanci di una moneta (non truccata), un numero di 'teste' compreso tra 45 e 60.

 $\overline{2}$ 

*1*

 $\overline{\mathcal{L}}$ 

2.1 Si considerino nel piano i punti

$$
(0,0)
$$
  $(1,1)$   $(1,3)$   $(2,4)$ 

Determinare la retta di regressione tra le variabili *x* ed *y* ed il coefficiente di correlazione. 2.2

**B N**  $\frac{1}{7}$   $\frac{1}{3}$  $\frac{11}{5}$   $\frac{1}{5}$ **III 3 7**

Si considerino tre urne *I*, *I I* e *I I I* che contengono Gettoni *Bianchi* e *Neri* come riportato nella tabella a fianco Si sceglie un'urna casualmente e si estrae un gettone dall'urna prescelta.

<mark>La probabilità di uscita di</mark> ciascuna urna è  $\frac{1}{3}$ .

Calcolare la probabilità che l'estrazione sia avvenuta dall'urna *I*, dall'urna *II* o dall'urna *III* sapendo che è stato estratto un gettone *Nero* 2.3 Si consideri una moneta truccata in modo che *Testa* esce con

probabilità <mark>5 e C*roce* esce c</mark>on probabilità <del>5</del>. Determinare la probabilità che si abbia un numero di teste compreso tra 1980 e 2040. avendo lanciato la moneta 10000 volte.

2.4 Si considerino nel piano i punti

 $(1, 1/2)$   $(2, 5/2)$   $(3, 7/2)$   $(4, 7/2)$ 

Determinare la retta di regressione tra le variabili *x* ed *y* ed il coefficiente di correlazione. 2.5 Sia *ξ*, la variabile aleatoria la cui funzione

densità è definita da

 $\frac{1}{2}$ 

 $\varphi(x) = \begin{cases} 2x & x \in [0,1] \\ 0 & y \end{cases}$ 0 altrove

Calcolare media e varianza di *ξ*. 2.6 Si consideri un dado a forma

di tetraedro sulle cui 4 facce sono segnati i punteggi 1, 2, 3, 4 (tutti con eguale probabilità); determinare la probabilità che la somma dei punteggi ottenuti in 320 lanci sia compresa tra 780 e 840. 2.7 Si con-

siderino nel piano i punti

 $(0, 0) (1, 0) (1, 1) (2, 1)$ 

Determinare la retta di regressione tra le variabili *x* ed *y* 2.8 Sia *f* , la

funzione rappresentata nel seguente grafico

Determinarne *a* in modo che *f* rappresenti la densità di una variabile aleatoria *X* e successivamente calcolarne media e varianza.

2.9 Si consideri un dado sulle cui 6 facce sono segnati i punteggi 1, 1, 2, 2, 3, 3 (tutti con eguale probabilità); determinare la probabilità che la somma dei punteggi ottenuti in 150 lanci sia compresa tra 280 e

3

3.1 Si considerino nel piano i punti

$$
(1,1/2)
$$
  $(2,5/2)$   $(3,7/2)$   $(4,7/2)$ 

Determinare la retta di regressione tra le variabili *x* ed *y* ed il coefficiente di correlazione. 3.2 Sia *ξ*, la variabile aleatoria la cui funzione

densità è definita da

310.

3

4

*I I*.

$$
\varphi(x) = \begin{cases} 2x & x \in [0,1] \\ 0 & \text{altrove} \end{cases}
$$

Calcolare media e varianza di *ξ*.

3.3 Si consideri un dado a forma di tetraedro sulle cui 4 facce sono segnati i punteggi 1, 2, 3, 4 (tutti con eguale probabilità); determinare la probabilità che la somma dei punteggi ottenuti in 320 lanci sia compresa tra 780 e 840.

Si consideri una variabile aleatoria *x* la cui distribuzione di probabilità (PDF) è del tipo

$$
\begin{cases}\n2t - t^2 & t \in [0, 1] \\
\frac{a}{t^4} & t > 1\n\end{cases}
$$

 $0$   $t<0$ 

 $t > 1$ 

 $f(t) =$ 

 $\overline{\mathcal{A}}$ 

*t* 4

4.1 Determinare *a* in modo che *f* sia una distribuzione di probabilità 4.2 Calcolare la media *µ* e la varianza *σ* <sup>2</sup> di *x* 4.3 Calcolare la

probabilità che la variabile aleatoria *x* assuma valori compresi tra 0 e 4 4.4 Stimare usando la disuguaglianza di Tchebichev

$$
P(|x - \mu| > 1)
$$

Per andare dal punto *A* al punto *B* posso seguire la strada *I* o la strada

Nel 80% dei casi scelgo la strada *I I*. La probabilità di avere ritardo seguendo la strada *I* è del 10%

La probabilità di avere ritardo seguendo la strada *I I* è del 15%

4.5 Poichè sono arrivato in ritardo qual è la la probabilità che io abbia seguito la strada *I* 4.6 Se non sono arrivato in ritardo qual è la

la probabilità che io abbia seguito la strada *I*

## 5

 $\Delta$ 

Si consideri una variabile aleatoria *ξ* la cui distribuzione di probabilità (PDF) è del tipo

 $t \leq 0$ 

$$
f(t) = \begin{cases} e^{bt} & t > 0 \end{cases}
$$

*e*

5.1 Determinare *a*, *b* in modo che *f* sia una distribuzione di probabilità e che *ξ* abbia media 0.5. 5.2 Stabilire se è più probabile che *ξ*

assuma valori maggiori o minori della media. 5.3 Calcolare la prob-

abilità che la variabile aleatoria *x* assuma valori compresi tra −1 e 1 5.4 Calcolare la probabilità che la variabile aleatoria *x* assuma valori

compresi tra −5 e 1 condizionata al fatto che *ξ* assuma valori positivi. 5.5 Sia *ξ* lo scarto in grammi dal valore nominale del peso di una

#### confezione di merce.

Esaminando una particolare confezione si rileva che pesa 1.5 grammi più del peso nominale; se si rigetta l'ipotesi che *ξ* abbia come PDF la funzione *f* determinata in precedenza, calcolare la probabilità di commettere un errore di *I* specie (rigettare l'ipotesi nel caso l'ipotesi sia vera)

## 6

Un'azienda dispone di due linee di produzione per tubi di diametro (medio) *d* = 100*mm*. La prima linea (Linea1) produce tubi il cui diametro è distribuito normalmente con scarto quadratico *σ*<sup>1</sup> = 1*mm* mentre la seconda (Linea2) produce tubi il cui diametro è distribuito normalmente con scarto quadratico *σ*<sup>2</sup> = 0.5*mm*.

La produzione media giornaliera è di 300 pezzi di cui 180 prodotti dalla prima linea e 120 prodotti dalla seconda. 6.1 Calcolare la probabilità che un pezzo prodotto dalla Linea1 abbia diametro compreso tra 99.5*mm* e 100.5*mm*. 6.2 Calcolare la probabilità che un pezzo 5

prodotto dalla Linea1 abbia diametro minore di 99.5*mm* e maggiore di 100.5*mm*. 6.3 Calcolare la probabilità che un pezzo prodotto dalla

Linea2 abbia diametro compreso tra 99.5*mm* e 100.5*mm*. 6.4 Calco-

lare la probabilità che un pezzo prodotto dalla Linea2 abbia diametro minore di 99.5*mm* e maggiore di 100.5*mm*.

6.5 Calcolare la probabilità che un pezzo prodotto abbia diametro minore di 99.5*mm* e maggiore di 100.5*mm*.

6.6 Calcolare la probabilità che un pezzo prodotto abbia diametro compreso tra 99.5*mm* e 100.5*mm*. 6.7 Vengono considerati difettosi i

tubi il cui diametro differisce dalla media per più del 0.5%. Calcolare la probabilità che un pezzo difettoso della produzione giornaliera provenga dalla Linea1

7

In un impianto le sferette prodotte vengono raccolte in due contenitori ai quali giungono dopo aver percorso un tubo che ad un certo punto si sdoppia in due rami che portano ciascuno ad uno dei due contenitori.

Le sferette hanno probabilità 0.5 di percorrere uno dei due rami e quindi di essere smistate nel corrispondente contenitore. 7.1 Si cal-

coli quante sferette deve poter contenere ogni contenitore affinchè nessuno dei due contenitori debba essere svuotato durante il giorno con un livello di significatività del 2.5%, tenendo conto che la produzione giornaliera è di 10000 sferette.

Un dado viene lanciato 100 volte con l'intento di stabilire se è stato truccato in modo da alterare la probabilità di uscita dei numeri pari rispetto a quella dei numeri dispari.

7.2 Determinare i limiti entro i quali devono mantenersi i numeri di uscite di un pari affinchè si possa sostenere che il dado non è truccato con un livello di significatività del 5%.

7.3 Determinare i limiti entro i quali devono mantenersi i numeri di uscite di un pari affinchè si possa sostenere che il dado non è truccato in modo da favorire l'uscita di un pari con un livello di significatività del 5%.

## 8

6

Un'azienda produce stagionalmente 300 cassette ciascuna contenente 24 mele. La produzione è suddivisa in due classi di qualità *A* e *B* in proporzione del 30% e del 70%, rispettivamente, per la stagione in esame.

Supponendo di non effettuare nessun controllo prima di suddividere la produzione in cassette, calcolare la probabilità che una cassetta contenga 0, 1 o al più una mela di categoria *B*.

Si supponga poi di introdurre un controllo di qualità in grado di riconoscere che una mela è di classe *A* con certezza e di attribuire ad una mela di classe *B* la qualifica di classe *A* nel 5% dei casi.

Calcolare la probabilità che una cassetta di classe *A* contenga 0, 1 o al più una mela di categoria *B* nell'ipotesi che venga effettuato tale controllo.

In questa seconda ipotesi quante cassette di classe *A* vengono confezionate?

Supponendo che una cassetta non selezionata possa essere venduta ad un prezzo *p*, che una cassetta di presunta classe *A* possa subire un incremento di prezzo del 30% e una cassetta di classe *B* una diminuzione del 20%, calcolare quanto è conveniente investire nel controllo di qualità.

#### $\mathbf{Q}$

 $\Theta$ 

Si consideri una prova bernoulliana in cui la probabilità di successo *p* è incognita. Si consideri poi la variabile aleatoria *ξ* che restituisce il numero di successi ottenuti su *n* prove effettuate.

9.1 Esprimere la media  $\mu = \mu(n, p)$  e lo scarto quadratico medio *σ* = *σ*(*n*, *p*) di *ξ* in funzione del numero di ripetizioni *n* e della probabilità di successo *p*. Si osservano i valori assunti da *ξ* in *m* casi e si rileva che *ξ* assume valori maggiori di *k* in *a* casi si chiede, **alternativamente**, di stimare *p*

9.2 in funzione di *n*, *m*, *k*, *a*

9.3 per  $n = 100$ ,  $m = 10000$ ,  $k = 75$ ,  $a = 8732$ 

L'azienda **A** produce componenti elettronici che l'azienda **B** utilizza

per la produzione delle sue apparecchiature. **B** quindi acquista da **A** componenti in partite di *N* pezzi ciascuna.

7

Ciascuna partita di componenti contiene pezzi difettosi con probabilità *p*0, tuttavia, introducendo un controllo di qualità più efficiente, la probabilità di trovare pezzi difettosi si riduce a *p*1.

**A** afferma di aver introdotto tale controllo (*cq*) e **B**, per verificare la veridicità dell'affermazione, effettua un campionamento estraendo, con reintroduzione, *n* pezzi e verificando se sono difettosi. **B** trova che degli *n* pezzi estratti *q* sono difettosi; indichiamo questo evento con *Dq*. 10.1 È vero che, nel caso in cui il controllo sia stato effettuato

*q <sup>n</sup>* = *p*1? Giustificare brevemente.

11

 $11.1$ 

10.2 Calcolare la probabilità di *D<sup>q</sup>* supponendo che P(*Cq*) = 0 cioè che il controllo di qualità non sia stato effettuato. 10.3 Calcolare

la probabilità di  $D_q$  supponendo che  $P(Cq) = 1$  cioè che il controllo di qualità sia stato effettuato. 10.4 Calcolare la probabilità di *D<sup>q</sup>*

supponendo assegnata la probabilità P(*Cq*) = *t* che il controllo di qualità sia stato effettuato.

10.5 Se assumiamo che P(*Cq*) = *t* come possiamo aggiornare la stima di P(*Cq*) sapendo che *D<sup>q</sup>* è accaduto?

Il numero di automobili in transito al casello di un località turistica durante il weekend dipende dalle condizioni meteorologiche e può essere descritto dalla variabile aleatoria *x* nel caso il tempo sia soleggiato *y* nel caso il tempo sia nuvoloso e *z* in caso di cattivo tempo.

Le densità di probabilità di *x*, *y*, e *z* sono rispettivamente date da:

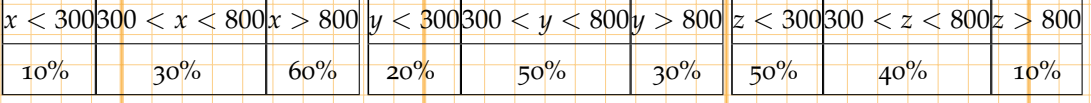

Rappresentare graficamente la PDF di *x*, *y*, *z*.

11.2 Supponendo che,durante l'estate, la probabilità di una giornata soleggiate sia del 65%, che si abbia un cielo nuvoloso nel 25% dei casi e che si abbia cattivo tempo nel restante 10%, determinare la PDF della variabile aleatoria che descrive il numero di auto in transito. 11.3 Considerato un week end in cui si sia registrato un numero di

auto compreso tra 300 e 800 , calcolare la probabilità che il tempo sia stato soleggiato.

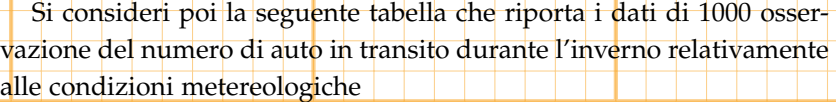

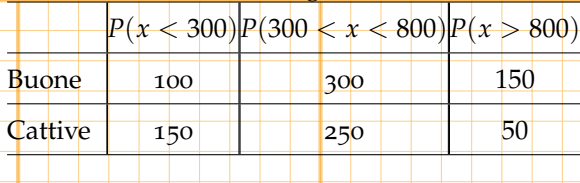

11.4 Determinare la distribuzione di probabilità delle variabili aleatorie *ξ*, *η* che rappresentano il numero di auto in transito rispettivamente quando ci sono buone o cattive condizioni meteorologiche.

#### $11.5$

8

Determinare la distribuzione di probabilità delle variabili aleatorie *σ*1, *σ*2, *σ*<sup>3</sup> che rappresentano lo stato delle condizioni meteorologiche nel caso in cui il numero si transiti sia, rispettivamente, inferiore a 300 compreso tra 300 e 800 o superiore a 800.

11.6 Stabilire se il numero di transiti è indipendente dalle condizioni meteorologiche.

#### 12

*T*

Le località *A* , *B* e *C* sono collegate da un servizio di trasporto che prevede, in media, il passaggio di *λ* = 30 mezzi all'ora da *A* verso *B* ed il passaggio di  $\mu = 20$  mezzi ogni ora da *B* verso *C*.

Supponiamo che le variabili aleatorie che descrivono il numero di passaggi per *A* e per *B* siano distribuite secondo Poisson.

12<sup>.</sup>1 Determinare la probabilità che in *A* passino  $x = 15$  mezzi in un'ora. 12.2 Determinare la probabilità che in *A* passino un numero

*x* compreso tra 10 e 20 mezzi in un'ora. 12.3 Determinare la proba-

bilità che, a partire da un certo istante t<sub>0</sub> il tempo che trascorre prima che un mezzo passi in *A* sia superiore a 5 minuti.

Sia *T* la variabile aleatoria che descrive il tempo totale di attesa di un viaggiatore che si trova nel punto *A* utilizza il primo mezzo che passa per raggiungere *B* e da lì attende il primo mezzo che passa per raggiungere *C*

12.4 Determinare la densità di probabilità della variabile aleatoria

12.5 Calcolare media e varianza di *T*

12.6 Calcolare la probabilità che *T* sia compresa tra 3 e 5 minuti.

 $\overline{q}$ 

#### 13

Si considerino due variabili aleatorie indipendenti: *ξ* con distribuzione triangolare che restituisce numeri in [0, 2] ed ha moda 1/3 ed *η* uniforme su  $\left[1,3\right]$ 

13.1 Determinare la PDF di *ξ* , *η* e *ξ* + *η* 13.2 Calcolare media

e varianza di *ξ* , *η* e *ξ* + *η*

## 14

Si consideri una linea di trasmissione dati su cui si verificano 5 errori di trasmissione al minuto. 14.1 Calcolare la probabilità che in

un minuto si registrino 3 errori di trasmissione. 14.2 Calcolare la

probabilità che in un mezz'ora si registrino 45 errori di trasmissione.

14.3 Calcolare la probabilità che il primo errore a partire da un certo istante avvenga dopo un minuto.

144 Stimare  $n \neq 3$  con la proprietà che: la probabilità che in un minuto si verifichino *n* errori è uguale alla probabilità che in un minuto si verifichino 3 errori.

#### 15

Un apparato, dopo la produzione, viene sottoposto a due controlli che indichiamo con *I* ed *I I* per verificarne il funzionamento.

Nel caso in cui un apparato sia funzionante, il primo test rileva che e' funzionante nel 99% dei casi mentre nel caso in cui un apparato sia difettoso (non funzionante), il primo test rileva che e' difettoso nel 70% dei casi. Nel caso in cui un apparato sia funzionante, il secondo test rileva che e' funzionante nel 98% dei casi mentre nel caso in cui un apparato sia difettoso (non funzionante), il secondo test rileva che e' difettoso nel 90% dei casi.

15.1 Calcolare la probabilita' che entrambi i test siano superati nel caso di un apparato funzionante

152 Calcolare la probabilita' che entrambi i test siano superati nel caso di un apparato difettoso

Determinare condizioni aggiuntive che consentano di rispondere alle seguenti domande e rispondere.

10

15.3 Calcolare la probabilita' che un apparato sia funzionante nel caso siano superati entrambi i test 15.4 Calcolare la probabilita' che

un apparato sia funzionante nel caso non siano superati entrambi i test

Si consideri la variabile aleatoria *x* che restituisce il punteggio ottenuto lanciando un dado a forma di tetraedro (4 facce) e la variabile aleatoria *y* che restituisce il punteggio ottenuto lanciando un dado a forma di esaedro (6 facce).

16.1 Determinare la PDF di *x* e rappresentarla graficamente. 16.2 De-

terminare la PDF di *y* e rappresentarla graficamente.

16

17

 $\frac{d}{dx}$ .

*x* 2 .

18

16.3 Determinare la PDF di *x* + *y* e rappresentarla graficamente. 16.4 Determinare media varianza e moda di *x* + *y*.

Si consideri la variabile aleatoria *x* che ha distribuzione triangolare nulla fuori dell'intervallo [2, 5] di moda 3 17.1 Determinare la PDF

di *x* e rappresentarla graficamente. 17.2 Calcolare media e varianza

17.3 Determinare la PDF di *x* 2 . 17.4 Determinare la moda di

Sia *B* una variabile aleatoria discreta con densità binomiale di media 30 relativa ad  $N = 100$  prove bernoulliane

18.1 Determinare  $n < N$  tale che la probabilità che  $(B > n)$  sia più piccola di 0.5 Sia ora *G* una variabile aleatoria geometrica con la stessa media di *B*

18.2 Calcolare la probabilità che *G*(300) < 1/2

19

Sia *T* una variabile aleatoria con densità di probabilità (PDF) triangolare, distribuita su [0, 2] e di media 4/3 19.1 Determinare la PDF 11

di *T*

19.2 Determinare la moda e la mediana di *T* 19.3 Determinare

la PDF di 1/*T*

 $20$ 

Un centro di soccorso stradale riceve mediamente 12 richieste di intervento in un giorno.

20.1 Calcolare la probabilità che riceva in un'ora al piú 2 richieste.

20.2 Calcolare la probabilità che riceva in un'ora pervengano più di 3 richieste.

20.3 Calcolare *n* in modo che la probabilità che pervengano più di *n* richieste in un'ora sia inferiore al 10%

21

Si consideri la funzione

$$
f(x) = \begin{cases} \frac{a}{x^4} & x > 1\\ bx + c & x \in [0,1] \\ 0 & \text{altrove} \end{cases}
$$

21.1 Determinare *a*, *b*, *c* in modo che *f* sia la PDF di una variabile aleatoria *ξ* 21.2 Determinare *a*, *b*, *c* in modo che la media di *ξ* sia1

21.3 Determinare *a*, *b*, *c* in modo che la varianza di *ξ* sia 1 21.4 Cal-

colare  $P(4 \leq \xi \leq 5)$ 

21.5 Calcolare *P*(−1 ≤ *ξ* ≤ 0)

 $\mathcal{D}$ 

Due tiratori *A* e *B* sparano ad un bersaglio ed hanno, rispettivamente probabilità 1/4 ed 1/8 di colpire nel segno. 22.1 Calcolare quanti tiri occorrono ad *A* per essere certo di colpire il bersaglio

22.2 Calcolare quanti tiri occorrono ad *B* perchè la probabilità di aver colpito il bersaglio almeno una volta sia superiore al 50%

22.3 Calcolare *n* in modo che la probabilità che *B* colpisca il bersaglio in *n* + 10 tiri sia superiore alla probabilità che *A* colpisca il bersaglio in *n* tiri.

#### $23$

12

Sia *ξ* una variabile aleatoria discreta con densità di probabilità geometrica associata ad una prova Bernoulliana con probabilità di successo *p*.

23.1 Determinare l'espressione della funzione densità di probabilità (PDF) e della funzione densità di probabilità cumulativa (CDF) di *ξ*. 23.2 Calcolare media e varianza di *ξ* 23.3 Calcolare la probabilità

di registrare almeno un successo al più in 10 tentativi

23.4 Determinare *p* in modo che la probabilità di registrare almeno un successo al più in 10 tentativi sia maggiore di 0.5. 23.5 Per

*p* = 1/3 determinare *n* in modo che la probabilità di registrare almeno un successo al più in *n* tentativi sia minore di 0.5.

#### $\overline{P}$

Un pezzo deve essere sottoposto a 3 successive lavorazioni *L*1, *L*2, *L*<sup>3</sup> la cui durata é , rispettivamente compresa tra 1 e 2, 1 e 3 e 2 e 4 ed è distribuita uniformemente. 24.1 Calcolare la media e la varianza del tempo totale di lavorazione. 24.2 Determinate la distribuzione

di probabilità della variabile aleatoria che rappresenta la somma dei primi due tempi di lavorazione .

24.3 Determinate la distribuzione di probabilità della variabile aleatoria che rappresenta il tempo totale di lavorazione.

#### ን5

Un tiratore spara a due distinti bersagli con probabilità *p* di colpire il primo e probabilità *q* di colpire il secondo.

25<sup>.</sup>1 Per  $p = 1/3$ , calcolare la probabilità che il primo bersaglio sia colpito in 3 colpi

13

25<sup>.</sup>2 Per  $p = 1/3$ , calcolare la probabilità che il primo bersaglio non sia colpito al terzo colpo

25.3 Determinare la densità di probabilità della variabile aleatoria che restituisce il numero di tentativi effettuati per colpire entrambi i bersagli.

## $\overline{26}$

Un tiratore dispone di due armi con cui spara ad un bersaglio. Utilizzando la prima arma colpisce il bersaglio con probabilità *p* = 1/2 mentre utilizzando la seconda arma colpisce il bersaglio con probabilità *q* = 2/3

26<sup>.</sup>1 Il tiratore sceglie a caso tra le due armi e colpisce il bersaglio al decimo colpo. Calcolare la probabilità che il tiratore abbia scelto la prima o la seconda arma. 26-2 Il tiratore sceglie a caso tra le due

armi e colpisce il bersaglio al *k*−esimo colpo. Calcolare la probabilità che il tiratore abbia scelto la prima o la seconda arma.

26<sup>.</sup>3 Il tiratore sceglie un'arma a caso e spara al bersaglio. Calcolare la probabilità che il bersaglio sia colpito in al più tre colpi.

26.4 Il tiratore sceglie un'arma a caso e spara al bersaglio. Calcolare la probabilità che il bersaglio sia colpito in più tre colpi.

#### $77$ Siano

 $f(t) = \begin{cases} \alpha e^{-t} \end{cases}$  $t \in [0, 2]$ 0 *altrove*  $g(t) = \begin{cases} \beta \\ 0 \end{cases}$ *βe t*  $t \in [0, 1]$ 0 *altrove*

27.1 Determinare *α* in modo che *f* sia la PDF di una variabile aleatoria *ξ*

27.2 Determinare *β* in modo che *g* sia la PDF di una variabile aleatoria *η*

27.3 Calcolare *P*(*η* > 1/2)

27.4 Determinare la PDF di *ξ* + *η* 27.5 Calcolare *P*(*ξ* + *η* > 1)

#### $28$

14

Sia *ξ* una variabiile aleatoria binomiale relativa a *n* ripetizioni di una prova bernoulliana con probabilità di successo *p* e sia *η* una variabiile aleatoria binomiale relativa a *m* ripetizioni di una prova bernoulliana con probabilità di successo *q*

28.1 Impostare il calcolo per determinare la PDF di *ξ* e di *η*

28.2 Tenendo conto dell'identità di Vandermonde, che afferma che

 $\setminus$ 

$$
\binom{n+m}{k} = \sum_{j=0}^{k} \binom{n}{j} \binom{m}{k-j}
$$

Determinare, per *p* = *q* = 1/2, la PDF di *ξ* + *η* ed interpretare il risultato. Si considerino tre scatole in cui sono contenuti dadi di colore diverso nelle quantità che seguono:

• - *I* scatola : 8 dadi Neri, 5 dadi Bianchi, 7 dadi Gialli

• - *I I* scatola : 13 dadi Neri, 7 dadi Bianchi,

• - *I I I* scatola : 5 dadi Neri, 10 dadi Bianchi;

28.3 Si sceglie una scatola e si estrae un dado Bianco; calcolare la probabilità che sia stata scelta la scatola *I*, *I I*, *I I I*

28.4 Si sceglie una scatola e si estrae un dado Nero; calcolare la probabilità che sia stata scelta la scatola *I*, *I I*, *I I I*

28.5 Si sceglie una scatola e si estrae un dado Giallo; calcolare la probabilità che sia stata scelta la scatola *I*, *I I*, *I I I*

#### <u>29</u>

Si lanciano due monete per 100 volte e si vince quando per entrambe le monete esce testa. 29.1 Calcolare la probabilità di vincere 50 volte.

29.2 Calcolare la probabilità di vincere almeno 50 volte.

29.3 Calcolare la probabilità di vincere al più 50 volte.

#### 30

30.1 Determinare la PDF del quadrato di una variabile aleatoria uniforme definita su  $[0,2]$ 

15

## 31

31.1 Determinare la PDF del quadrato della variabile aleatoria la cui PDF è:

$$
\varphi(t) = \begin{cases} 1/2a & t \in [0, a] \\ 1/2b & t \in [-b, 0] \\ 0 & \text{altrove} \end{cases}
$$

32

Si considerino le variabili aleatorie *ξ* e *η* definite da

$$
\begin{cases}\nP(\xi = 1) = 1/2 \\
P(\xi = 2) = 1/3 \\
P(\xi = 3) = 1/6\n\end{cases}, \n\begin{cases}\nP(\eta = 1) = 1/4 \\
P(\eta = 2) = 1/2 \\
P(\eta = 3) = 1/8 \\
P(\eta = 5) = 1/8\n\end{cases}
$$

32.1 Determinare la PDF della variabile aleatoria *ξ* + *η*: Si sceglie una scatola rossa ed una scatola blu tra 6 scatole rosse e 8 scatole blu.

3 scatole blu contengono 1 gettone, 2 scatole blu contengono 2 gettoni, 1 scatola blu contiene 3 gettoni.

2 scatole rosse contengono 1 gettone, 4 scatole rosse contengono

2 gettoni, 1 scatola rossa contiene 3 gettoni, 1 scatola rossa contiene

5 gettoni. 32.2 Calcolare la probabilità che si ottengano in tutto 3

gettoni 32.3 Calcolare quanti gettoni è più probabile ottenere.

#### 33

Si considerino due tiratori  $T_1$  e  $T_2$  che sparano ad un bersaglio un colpo ciascuno ogni volta.

La probabilità che un colpo del primo tiratore vada a segno è 1/2 mentre

La probabilità che un colpo del secondo tiratore vada a segno è 2/3

33<sup>1</sup>1 Determinare la probabilità che il bersaglio sia colpito dall'uno o dall'altro tiratore

33.2 Determinare la probabilità che il bersaglio sia colpito al più in 3 colpi 33.3 Determinare quanti colpi occorre prevedere di sparare

per essere certi, al 99%, che il bersaglio venga colpito.

#### 34

16

Si consideri un distributore automatico di bibite contenente bottiglie di Aranciata (*A*) , Limonata (*L*) e Acqua Tonica (*T*) e si supponga che su 100 acquirenti i 50 scelgano *T* , 20 scelgano *L* ed i restanti scelgano *A*.

Si supponga inoltre che in un giorno ci si attende che 6000 acquirenti accedano al distributore. 34.1 Determinare quante bottiglie

*A* occorre mettere nel distributore affinchè la probabilità che un acquirente non possa essere soddisfatto sia inferiore a 0.1

34.2 Determinare quante bottiglie *L* occorre mettere nel distributore affinchè la probabilità che un acquirente non possa essere soddisfatto sia inferiore a 0.1

Sia *x* una variabile aleatoria binomiale associata ad un esperimento bernoulliano in cui la probabilità di successo è *p*

34.3 Calcolare media e varianza di *x* giustificando le affermazioni.

### 35

Si consideri una variabile aleatoria *ξ* con PDF uniforme su [2, 4]

35.1 Determinare la PDF di *η* = √ *ξ* 35.2 Calcolare media e var-

#### ianza di *η*

## 36

Sia *ξ* una variabile aleatoria esponenziale di media *λ* ed *η* una variabile aleatoria esponenziale di media *µ*

36.1 -[10] Determinare la PDF della variabile aleatoria *x* = *ξ* + *η* 36.2 -[8] Determinare la media e la varianza di *x*

Si supponga di dover raggiungere la località *B* partendo da *A* e passando per la località *C* utilizzando un mezzo di trasporto che collega *A* con *C* che prevede 6 partenze da *A* ogni ora ed un secondo mezzo che collega *C* con *B* e prevede 3 partenze ogni ora. 36.3 -[2] Calcolare 17

quanto tempo in media si dovrà aspettare il primo mezzo.

36.4 -[2] Calcolare quanto tempo in media si dovrà aspettare il secondo mezzo. 36.5 -[4] Calcolare quanto tempo in media si dovrà aspettare complessivamente. 36.6 -[4] Calcolare la probabilità che

l'attesa superi complessivamente 30 minuti.

#### 37

 $\theta$ 

Si considerino la variabile aleatoria *ξ* con PDF triangolare su [0, 1] e moda 1 e la variabile aleatoria *η* con PDF triangolare su [0, 1] e moda

37.1 Determinare la PDF di *x* = *ξ* + *η* 37.2 Calcolare media e

varianza di *x* = *ξ* + *η* Per completare un certo processo é necessario completare due distinte operazioni la cui durata é una variabile aleatoria con PDF triangolare triangolare su [01] e moda 1 (in ore) per la prima operazione e 0 per la seconda operazione 37.3 Calcolare il

tempo medio di completamento del processo 37.4 Calcolare la prob-

abilità che il processo sia completato in meno di 30 minuti

#### 38

Si considerino due variabili aleatorie indipendenti *ξ* ed *η* positive.

38.1 Determinare la PDF di *x* = *ξη* 38.2 Calcolare la media di

*x* = *ξη* La vendita giornaliera di un certo prodotto è data da una variabile aleatoria triangolare definita su [0, 10] di moda 7 (in pezzi) e il tempo che intercorre tra l'emissione del riordino e l'arrivo della merce e' dato da una variabile aleatoria triangolare definita su [2, 5] con moda 3 (in giorni). 38.3 Calcolare il valore medio del numero di

pezzi da riordinare ( cioè il numero medio di pezzi che sono venduti nel periodo che mediamente intercorre tra l'emissione dell'ordine e l'arrivo della merce).

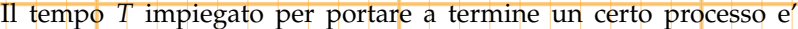

stimato mediante una variabile aleatoria con distribuzione triangolare definita su [1, 5] con moda 2 (in giorni).

39.1 Calcolare il tempo medio per portare a termine il processo.

39.2 Determinare la probabilità di portare a termine il processo prima del tempo medio o dopo il tempo medio

Il tempo *T* impiegato per portare a termine un certo processo e' condizionato dalla quantità di risorse *R* che viene destinata alla sua esecuzione ed è noto che:

• se *R* > *α* il processo verrà portato a termine prima del tempo medio **c**ertamente

• se *R* ≤ *α* il processo verrà portato a termine dopo il tempo medio certamente

39.3 Sapendo che il processo è terminato in metà del tempo medio e che la probabilità che le risorse assegnate siano *R* > *a* è del 30% calcolare la probabilità che siano state assegnate  $R \leq a$  risorse al processo e la probabilità che siano state assegnate *R* > *a* risorse al processo.

#### 40

41

18

Per portare a termine la lavorazione di un pezzo è necessario utilizzare due macchine *M*<sup>1</sup> ed *M*<sup>2</sup> in successione. La macchina *M<sup>i</sup>* si guasta mediamente *λ<sup>i</sup>* volte in un anno ed in presenza del guasto di una delle due macchine la lavorazione si arresta. 40.1 Calcolare la

probabilità che la lavorazione dei pezzi non si interrompa per almeno un tempo *t*<sub>0</sub>.

40.2 Determinare il tempo medio della prima interruzione. Si supponga che *λ*<sup>2</sup> sia minore di *λ*<sup>1</sup> e che si decida di affiancare ad *M*<sup>2</sup> una macchina *N*2, con le stesse caratterisfiche, da far intervenire in caso di guasto. 40.3 Calcolare la probabilità che la lavorazione dei

pezzi non si interrompa per almeno un tempo *t*0.

Il tempo di percorrenza di un certo tratto di autostrada è dato da una variabile aleatoria con PDF triangolare ed è compreso tra 10 e 30 minuti con un tempo di percorrenza medio di 15 minuti nel caso di condizioni atmosferiche favorevoli, mentre è dato da una variabile aleatoria con PDF triangolare ed è compreso tra 20 e 45 minuti con un tempo di percorrenza medio di 25 minuti nel caso di condizioni atmosferiche sfavorevoli. 41.1 Determinare la PDF della variabile aleatoria 19

che restituisce il tempo di percorrenza in condizioni favorevoli.

41.2 Determinare la PDF della variabile aleatoria che restituisce il tempo di percorrenza in condizioni sfavorevoli.

41.3 Supponendo che la probabilità che le condizioni atmosferiche siano favorevoli sia del 60%, determinare la PDF della variabile aleatoria che definisce il tempo di percorrenza.

#### 42

Si supponga di ripetere una scommessa all'infinito e sia *p* = 0.1 la propabilità di vincere la scommessa. Si supponga inoltre che il costo della scommessa è 1 e la vincita è *V*. Si gioca fino a che non si vince una volta.

42.1 Determinare la probabilità di vincere la prima scommessa al tentativo *n*.

42.2 Determinare la vincita netta ( Vincita - costo delle scommesse fatte) nel caso si vinca al tentativo *n*

42.3 Determinare la vincita media e trovare *V* in modo che la vincita media sia positiva. (può essere utile tenere conto che ∑ +∞ *n*=1 *nqn*−<sup>1</sup> = 1/(1− *q*) <sup>2</sup> 42.4 Sup-

ponendo la media nulla stabilire entro quale tentativo deve avvenire la vincita affinchè si guadagni.

#### 43

Consideriamo due dadi uno bianco ed uno nero e supponiamo che ogni faccia del dado bianco esca con probabilità 1/6 mentre la probabilità di ottenere un pari, lanciando il dado nero è il doppio di quella di ottenere un dispari.

43.1 Determinare la probabilità di ottenere un pari o un dispari lanciando il dado nero.

43<sup>-</sup>2 Si sceglie un dado (la scelta é equiprobabile) e lo si lancia; calcolare la probabilità che esca 2

43.3 Si sceglie un dado (la scelta é equiprobabile) e lo si lancia; calcolare la probabilità che esca 1

43.4 Si sceglie un dado (la sceltaé equiprobabile) e lo si lancia ottenendo 6. Calcolare la probabilità che si sia scelto il dado nero. 43.5 Si sceglie (la sceltaé equiprobabile) un dado e lo si lancia 3 volte

ottenendo 6, 5, 4. Calcolare la probabilità che si sia scelto il dado nero.

#### 44

 $20$ 

Partendo da *A* si può arrivare in *B* utilizzando un mezzo di trasporto.

• - la frequenza media delle partenze è una variabile aleatoria con PDF di Poisson di media 6 partenze all'ora.

• - il tempo di percorrenza è dato da una variabile aleatoria triangolare con moda 30 minuti nulla fuori dell'intervallo [28, 32]

44.1 -[4] Calcolare il tempo medio di attesa del mezzo 44.2 -[4]

Calcolare il tempo medio di percorrenza.

44.3 -[4] Determinare la PDF della variabile aleatoria *T* che restituisce il tempo di attesa del mezzo. 44.4 -[4] Determinare la PDF

della variabile aleatoria *τ* che restituisce il tempo di percorrenza. 44.5 -

[4] Determinare la media del tempo totale necessario per spostarsi da *A* a *B*.. 44.6 -[4] Determinare la varianza del tempo totale necessario

per spostarsi da *A* a *B*.. 44.7 -[4] Determinare la PDF del tempo

totale necessario per spostarsi da *A* a *B*.

#### 45

Un punto vendita necessita di disporre *N* pezzi di un articolo al giorno; Il tempo che intercorre tra il momento in cui riordina e l'arrivo dell'articolo è *T* giorni.

Pertanto il numero minimo di articoli necessari ad assicurare che il punto vendita non sia sprovvisto è *NT*.

Supponendo che *N* sia una variabile aleatoria triangolare di moda 5 e nulla fuori da [3, 7] e che *T* sia essa pure una variabile aleatoria triangolare di moda 5 giorni e nulla fuori da [4, 6] 45.1 -[] Determinare

il valore medio di *NT* 45.2 -[] Determinare la varianza di *NT*

45.3 -[] Determinare la PDF di*NT*

**45.4** -[] Determinare *ν* in modo che  $P(NT > v) < 1$  e dare una interpretazione del significato di *ν*

21

46

Un rettangolo ha i lati *b* ed *h* che sono definiti da due variabili aleatorie indipendenti uniformi su [1, 2] e [2, 3], rispettivamente. Sia *A* la variabile aleatoria che definisce l'area del rettangolo. 46 l

[] Determinare il valore medio di *A* 46.2 -[] Determinare la varianza

di *A*

46.3 -[] Determinare la PDF di*A*

46.4 -[] Disegnare il grafico della PDF di *A* e determinare *α* in modo che  $P(A \leq \alpha) \leq 1$ .

47

Il raggio *ρ* di una circonferenza *γ* è definito da una variabile aleatoria esponenziale di media 1/2.

Sia ` la variabile aleatoria che definisce la lunghezza di *γ* ed *A* la variabile aleatoria che definisce l'area del cerchio delimitato da *γ*. 47.1 -[] Determinare la PDF di $\ell$  47.2 -[] Determinare media e vari-

anza di  $\ell$ 

47.3 -[] Determinare la PDF di *A*

**47.4** -[] Determinare  $\alpha$  in modo che  $P(A \leq \alpha) \leq 1$ .

48

Si consideri una variabile aleatoria triangolare *ξ* di moda *c* e non nulla su  $[a, b]$  con  $0 < a < c < b$ 

48.1 -[] Determinare *a*, *b*, *c* in modo che  $P(\xi > c) < 1$  48.2 -[]

Verificare che la somma di variabili aleatorie di Poisson è una variabile aleatoria di Poisson

49

Si considerino due variabili aleatorie indipendenti *ξ* ed *η* di densità uniforme su [0,1]

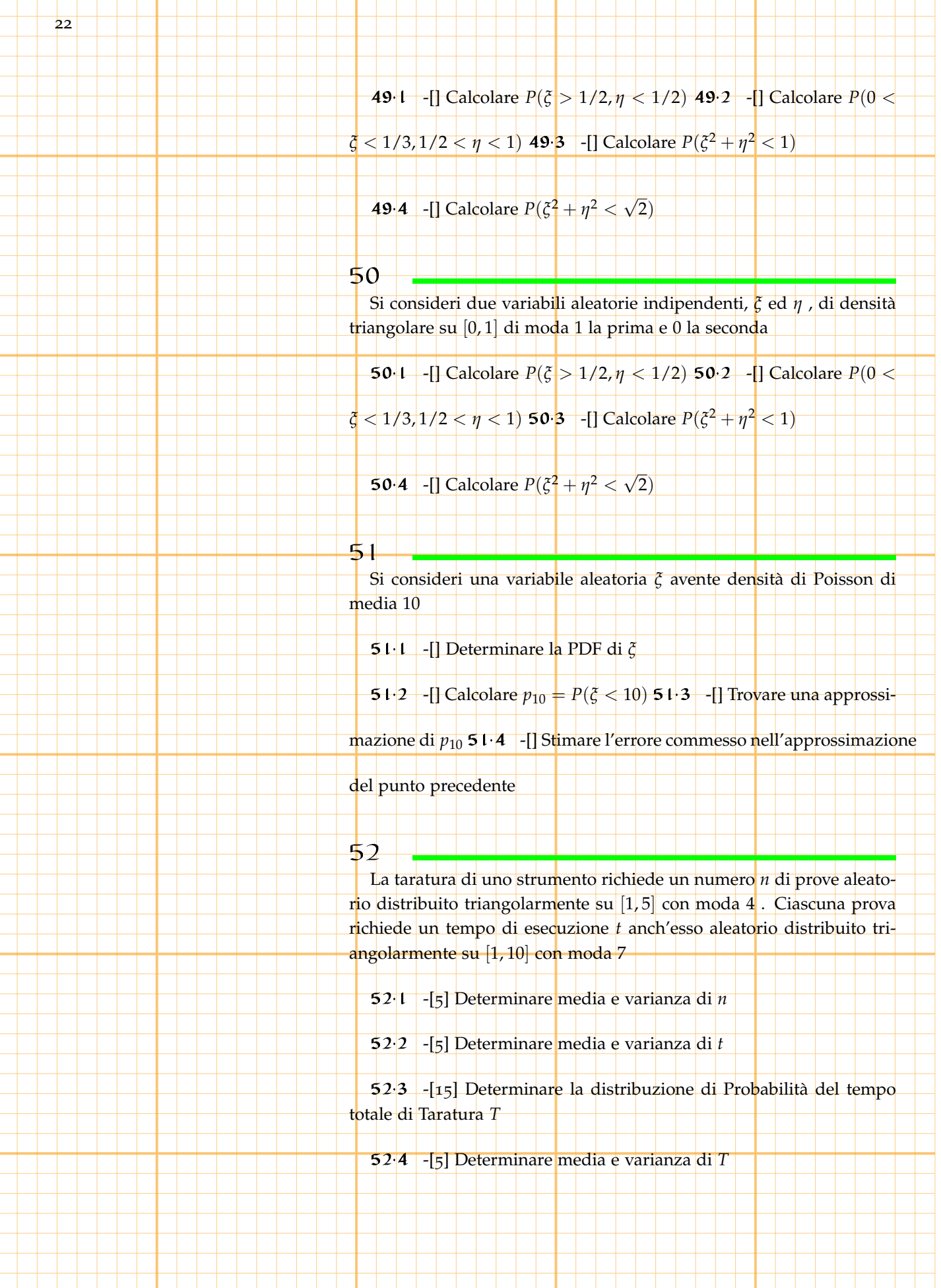

## 53 Un rettangolo ha i lati *b* ed *h* che sono definiti da due variabili aleatorie indipendenti uniformi su [1, 2] e [2, 3], rispettivamente. Sia *p* la variabile aleatoria che definisce il perimetro del rettangolo.

23

- 53.1 -[] Determinare il valore medio di *p*
	- 53.2 -[] Determinare la varianza di *p*
	- 53.3 -[] Determinare la PDF di *p*
	- 53.4 -[] Disegnare il grafico della PDF di *p*
	- 53.5 -[] Determinare *α* in modo che  $P(p > a) < 1$ .
- 54

Il raggio *ρ* di una circonferenza *γ* è definito da una variabile aleatoria esponenziale di media 1/2.

- Sia ` la variabile aleatoria che definisce la lunghezza di *γ* ed *A* la variabile aleatoria che definisce l'area del cerchio delimitato da *γ*.
- 54.1 -[] Determinare la PDF di $\ell$ 
	- 542 -[] Determinare media e varianza di  $\ell$
	- 54.3 -[] Determinare la PDF di *A*
	- **54.4** -[] Determinare  $\alpha$  in modo che  $P(A \leq \alpha) \leq .1$ .
- 55
- Si consideri una variabile aleatoria triangolare *ξ* la cui densità di probabilità è nulla fuori dell'intervallo [1,2] e pari a  $\phi(t) = k(x 1)(x+2)$  in [1, 2]
	- 55.1 -[] Determinare *k* .
	- 55.2 -[] Determinare la media di *ξ*.
	- 55.3 -[] Determinare la varianza di *ξ* .
	- 55.4 -[] Determinare la distribuzione di probabilità di *ξ* 2

#### 56

24

Si considerino due variabili aleatorie indipendenti *ξ* ed *η* di densità uniforme su [1,2] e su [1,3] rispettivamente

56.1 -[] Calcolare media e varianza di *ξ* e di *η*

56.2 -[] Calcolare la probabilità che *ξ* < 4/3 , condizionata al fatto che  $n < 1.5$ 

56.3 -[] Determinare la distribuzione di probabilità della variabile aleatoria *α* che restituisce l'area del rettangolo di lati *ξ* e *η*

56.4 -[] Calcolare media e varianza di *α*

### 57

Una lastra quadrata è ottenuta da una lastra più grande mediante due tagli ciascuno dei quali determina la lunghezza di  $\ell$  di ciascun lato.

` è una variabile aleatoria uniforme di valor medio *L* ≥ 1 e varianza  $\sigma^2 = \epsilon L^2$  , con  $\epsilon =$  1/100 **5**7. 1 -[] Determinare la PDF di  $\ell$ 

57.2 -[] Determinare la PDF della variabile aleatoria *A* che descrive l'area della lastra.

#### 58

Due tiratori sparano ad un bersaglio con probabilità di colpire il bersaglio *p*<sup>1</sup> e *p*2, rispettivamente, ad ogni colpo 58.1 -[] Determinare

la probabilità che entrambi colpiscano il bersaglio per la prima volta all' *n*−esimo colpo.

58.2 -[] Determinare la probabilità che nessuno dei due colpisca il bersaglio entro l' *n*−esimo colpo.

58.3 -[] Determinare la probabilità che il bersaglio sia colpito almeno una volta entro l' *n*−esimo colpo da almeno uno dei due.

58.4 -[] Determinare la probabilità che il bersaglio sia colpito almeno una volta entro l' *n*−esimo colpo soltanto da uno dei due.

25

#### 59

Si consideri la variabile aleatoria *X* che restituisce il prodotto dei punti ottenuti in un lancio di due dadi

59.1 -[] Determinare la PDF di*X*

59.2 -[] Disegnare l'istogramma che definisce la PDF di*X*

59.3 -[] Calcolare media e varianza di *X*

59.4 -[] Calcolare la probabilità che il prodotto dei punti ottenuti in un lancio di due dadi sia 12 e la probabilità che il prodotto dei punti ottenuti in un lancio di due dadi sia 12 , condizionato al fatto che la somma dei punti sia dispari.

59.5 -[] Calcolare la probabilità che la somma dei punti sia dispari sapendo che il prodotto dei punti ottenuti è 12

#### 60

Si consideri un gioco in cui la probabilità di vittoria è *p*

60.1 -[] Determinare il minimo numero di tentativi necessari per ottenere 10 successi.

60.2 -[] Stimare, per  $p = 1/10$ , la probabilità che si ottengano 10 successi esattamente nel minimo numero di tentativi necessari.

60.3 -[] Stimare, per *p* = 1/10, *N* in modo che la probabilità di ottenere almeno 10 successi in *N* tentativi sia superiore a .9.

#### 61

Si consideri un treno che parte da una località *A* e giunge ad una località *B* passando per una località intermedia *C* e si indichino con testa, centro e coda la prima la seconda e la terza parte del treno ciascuna delle quali dispone di 60, 110 e 60 posti a sedere.

Nel percorso tra *A* e *C* salgono sul treno 200 passeggeri che scelgono, casualmente, di salire in una delle tre parti e li' rimangono;

Ciascun passeggero sceglie di salire al Centro con probabilità 1/2 ,di salire in Coda con probabilità 1/4 e di salire in Testa con probabilità  $1/4$ .

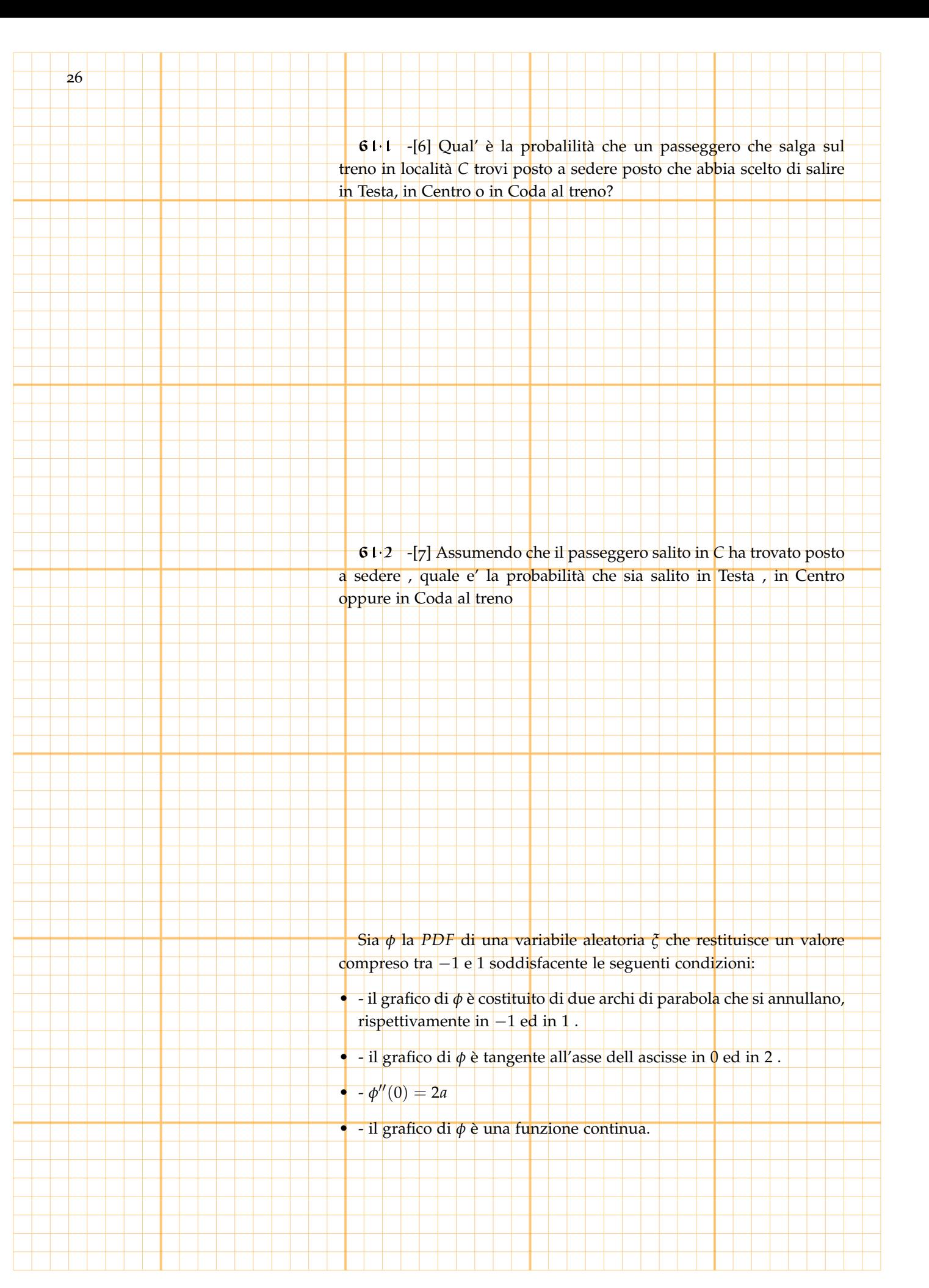

## 61.3 -[4] Determinare *φ*

#### 61.4 -[1] Determinare la media di *φ*

61.5 -[2] Determinare la moda di *φ* vspace2cm

Si dispone di due dadi a 6 facce uno bianco per il quale la probabilità di uscita di 1, 2, 3, 4, 5, 6 è equiprobabile ed uno nero per il quale l'uscita di un numero pari ha probabilità 1/9 e quella di un numero dispari 2/9 61.6 -[3] Si sceglie un dado (con probabilità 1/3 per il 27

bianco e 2/3 per il nero) e si lancia. Qual'è la probabilità di ottenere 5?

61.7 -[4] Si sceglie un dado (con probabilità 1/3 per il bianco e 2/3 per il nero) , si lancia e si ottiene 3.

Qual'è la probabilità che sia stato scelto il dado bianco?

Sia *ξ* la somma di due variabili aleatorie geometriche relative a prove bernoulliane con probabilità di successo *p*<sup>1</sup> e *p*<sup>2</sup> , rispettivamente, e sia  $q_i = 1 - p_i$  per  $i = 1, 2, 6, 8$  -[9]Determinare la PDF

di *ξ*

61.9 -[2]Determinare la media di *ξ*

61.10 -[2]Determinare la varianza di *ξ*

62

Si consideri un recipiente in cui, ogni minuto, entra una quantità aleatoria *ξ* ed esce una quantità aleatoria *η* di acqua .

La variabile aleatoria *ξ* è distribuita uniformemente su [2, 4] mentre *η* è distribuita uniformemente su [1,5]

62.1 -[6] Determinare la distribuzione di probabilità della variabile aleatoria *ζ* che rappresenta la variazione della quantità di acqua presente nel recipiente

62.2 -[2] Determinare media e varianza di *ζ*

62.3 -[3] Stabilire se è più probabile che, ad ogni minuto, l'acqua presente nel serbatoio aumenti o diminuisca.

62.4 -[5] Stimare la probabilità che in un'ora il cambiamento della quantità di acqua presente nel recipiente sia minore di 10

#### 63

.

28

Un magazzino deve fornire *η* unità di un certo articolo ogni giorno e, per rifornirsi a sua volta , emette un ordine che viene consegnato dopo *ξ* giorni .

La variabile aleatoria *ξ* ha una distribuzione triangolare definita su [2, 5] con moda 3 mentre *η* è distribuita uniformemente su [10, 15] 63.1 -[] Determinare la distribuzione di probabilità della variabile

aleatoria *ζ* che rappresenta Il numero di unità che il magazzino prevede di fornire nel tempo che intercorre tra la data dell'ordine e la sua consegna.

63.2 -[]Determinare il numero minimo di unità che devono essere disponibili in magazzino affinche' la probabilità di non poter soddisfare le richieste sia inferiore al 0.01

. 63.3 -[]Determinare il numero minimo di unità che devono es-

sere disponibili in magazzino affinche' ci sia la certezza di poter soddisfare le richieste

#### 64

Si consideri una prova bernoulliana con possibili esiti *E<sup>i</sup>* , *i* = 1, 2 ciascuno con proobabilità di accadimento *p<sup>i</sup>* 64.1 -[] Determinare la

PDF della variabile aleatoria *ξ* che restituisce il valore *i* in corrispondenza dell'uscita di *E<sup>i</sup>*

64.2 -[] Determinare la media della variabile aleatoria *ξ* .

64.3 -[] Determinare la varianza della variabile aleatoria *ξ* ,

64.4 -[] Determinare i valori *p<sup>i</sup>* in corrispondenza dei quali la media di *ξ* è minima o massima.

64.5 -[] Determinare i valori *p<sup>i</sup>* in corrispondenza dei quali la varianza di *ξ* è minima o massima.

#### 65

Si consideri una linea di trasporto urbano organizzata in modo che, per una certa fermata, ci sia in media il passaggio di un mezzo ogni 5 minuti. 65.1 -[] Calcolare la probabilità che per quella fermata passino 12 mezzi in un'ora.

65.2 -[] Calcolare la probabilità che per quella fermata passino meno di 12 mezzi in un'ora.

29

65.3 -[] Calcolare la probabilità di attendere in quella fermata il passaggio di un mezzo per più di 10 minuti.

65.4 -[] Calcolare la probabilità di attendere in quella fermata il passaggio di un mezzo tra i 10 ed i 15 minuti.

66

Si supponga di lanciare ripetutamente un dado a 4 facce contrasegnate con i numeri da 1 a 4 . 66.1 -[] Calcolare la probabilità di ot-

tenere 2 per 3 volte, avendo lanciato il dato 5 volte.

66.2 -[] Calcolare la probabilità di ottenere 2 almeno 60 volte, avendo lanciato il dato 100 volte.

66.3 -[] Calcolare la probabilità che per ottenere 2 per 3 volte siano stati necessari 5 lanci.

66.4 -[] Calcolare la probabilità che per ottenere 2 per 3 volte siano stati necessari tra i 3 e i 6 lanci.

67

Sia *ξ* la variabile aleatoria uniforme su [−2, 1]. 67.1 -[] Calcolare

la probabilità che |*ξ*| ≤ 1.

67.2 -[] Determinare la PDF della variabile aleatoria *η* = *ξ* 2 Sia *η* una variabile aleatoria uniforme su [−2, 1] indipendente da *ξ*.

67.3 -[] Determinare la PDF della variabile aleatoria *η* + *ξ*

67.4 -[] Calcolare la media e la varianza di *η* + *ξ*

68

Sia *ξ* la variabile aleatoria uniforme su [−3, 1]. 68.1 -[] Deter-

minare la PDF della variabile aleatoria *η* = *ξ* <sup>2</sup> + 2*ξ* Sia *η* una variabile aleatoria uniforme su [−3, 1] indipendente da *ξ*. 68.2 -[] Calcolare la probabilità che *ξ* ≤ *η*

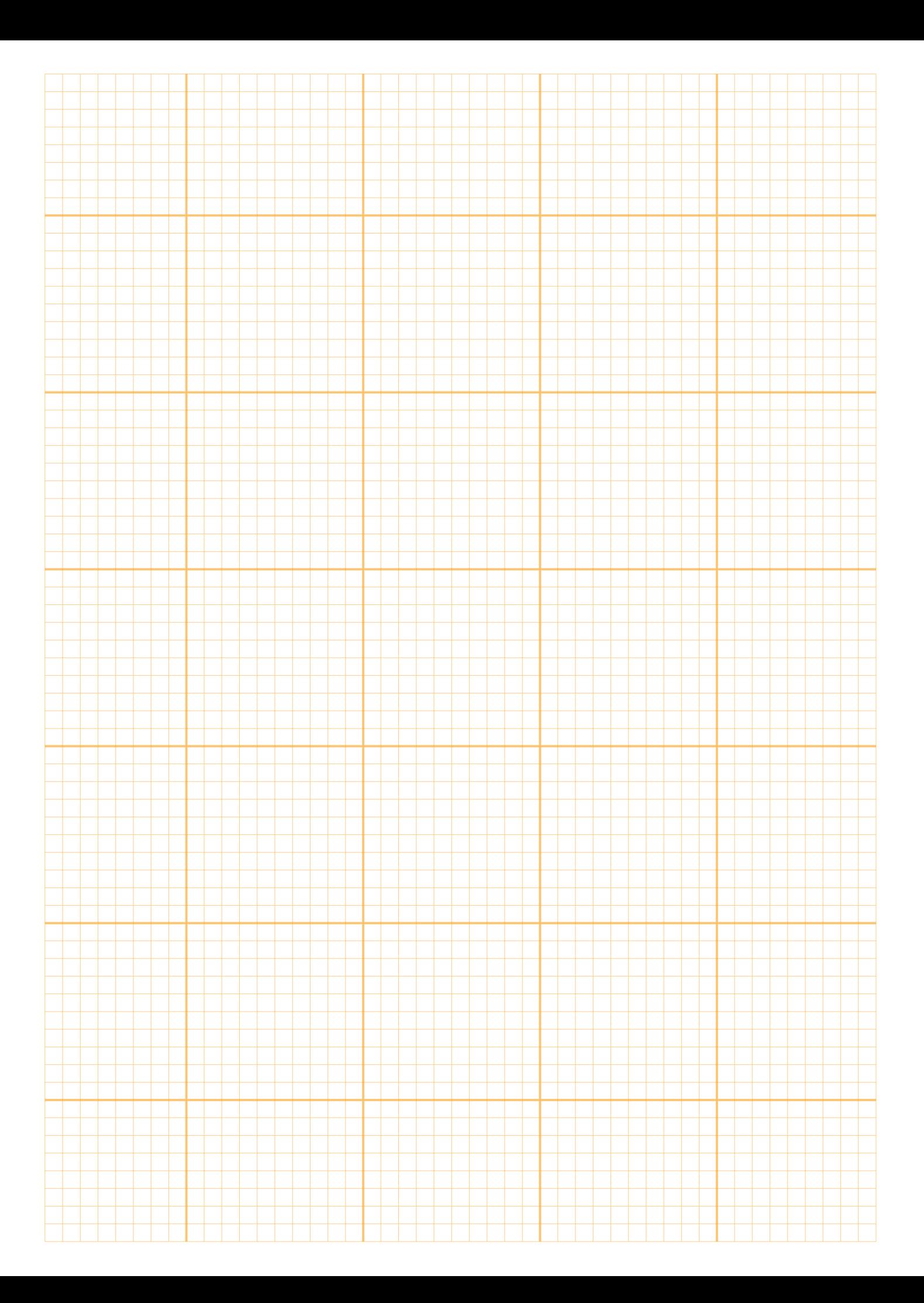

# *Qualche esempio..*

## *2.1*

*2*

*2.1.1*

|∞ ...|

*Si ha*

Sia *ξ* una variabile aleatoria avente densità *f* , di media 0 e varianza 1. Determinare media e varianza della variabile aleatoria *η* = 3*ξ* + 7.

$$
P(\xi \le x) = \int_{-\infty}^{x} f(t)dt
$$

$$
P(3\xi + 7 \le x) = P(\xi \le \frac{x-7}{3}) = \int_{-\infty}^{\frac{x-7}{3}} f(t)dt = \int_{-\infty}^{x} \frac{1}{3}f(\frac{s-7}{3})ds
$$

*Quindi*

*e*

$$
\phi(s) = \frac{1}{3}f(\frac{s-7}{3})
$$

*è la PDF della variabile aleatoria η* = 3*ξ* + 7*.*

*Ne segue che la sua media µ e la sua varianza σ possono essere calcolate mediante le*

$$
\mu = \int_{-\infty}^{x} s\phi(s)ds = \int_{-\infty}^{+\infty} \frac{s}{3}f(\frac{s-7}{3})ds =
$$
  
= 
$$
\int_{-\infty}^{+\infty} (3t+7)f(t)dt = 3 \int_{-\infty}^{+\infty} sf(s)ds + 7 \int_{-\infty}^{+\infty} f(s)ds = 7
$$

*mentre*

$$
\sigma^{2} = \int_{-\infty}^{+\infty} (s-7)^{2} \phi(s) ds = \int_{-\infty}^{+\infty} \frac{(s-7)^{2}}{3} f(\frac{s-7}{3}) ds = \int_{-\infty}^{+\infty} 9s^{2} f(s) ds = 9
$$

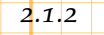

 $\bigcirc$  ...

*Sia*

*e*

32

Si consider<mark>ino</mark> nel piano i punti

$$
(0,4)
$$
  $(1,4)$   $(2,3)$   $(3,2)$   $(4,2)$ 

 $\sigma = 3$ 

✒ ✖

Determinare la retta di regressione ed il coefficiente di correlazione tra le variabili *x* ed *y*

*Chiamiamo*  $x = (0, 1, 2, 3, 4)$  *ed*  $y = (4, 4, 3, 2, 2)$  *i vettori delle ascisse e delle ordinate dei punti assegnati.*

 $y = ax + b$ 

*la retta di regressione ad essi relativa. Si ha che deve essere*

$$
\bar{y} = a\bar{x} + b
$$

 $d$ ove  $\bar{x}=\frac{1}{5}\sum_{i=1}^5 x_i$  e  $\bar{y}=\frac{1}{5}\sum_{i=1}^5 y_i$  sono le medie, rispettivamente dei valori *assunti da x e da y e che*

$$
a = \frac{\sum_{i=1}^{5} (x_i - \bar{x})(y_i - \bar{y})}{\sum_{i=1}^{5} (x_i - \bar{x})^2}
$$

*mentre il coefficiente di correlazione r è dato da*

$$
= \frac{\sum_{i=1}^{5} (x_i - \bar{x})(y_i - \bar{y})}{\sqrt{\sum_{i=1}^{5} (x_i - \bar{x})^2} \sqrt{\sum_{i=1}^{5} (x_i - \bar{x})^2}}
$$

*Eseguendo i calcoli si trova che*

 $r<sup>1</sup>$ 

$$
\bar{y} = 3
$$

$$
a = -0.6
$$

 $\bar{x}=2$ 

 $b = 4.2$ 

*r* = −0.9487

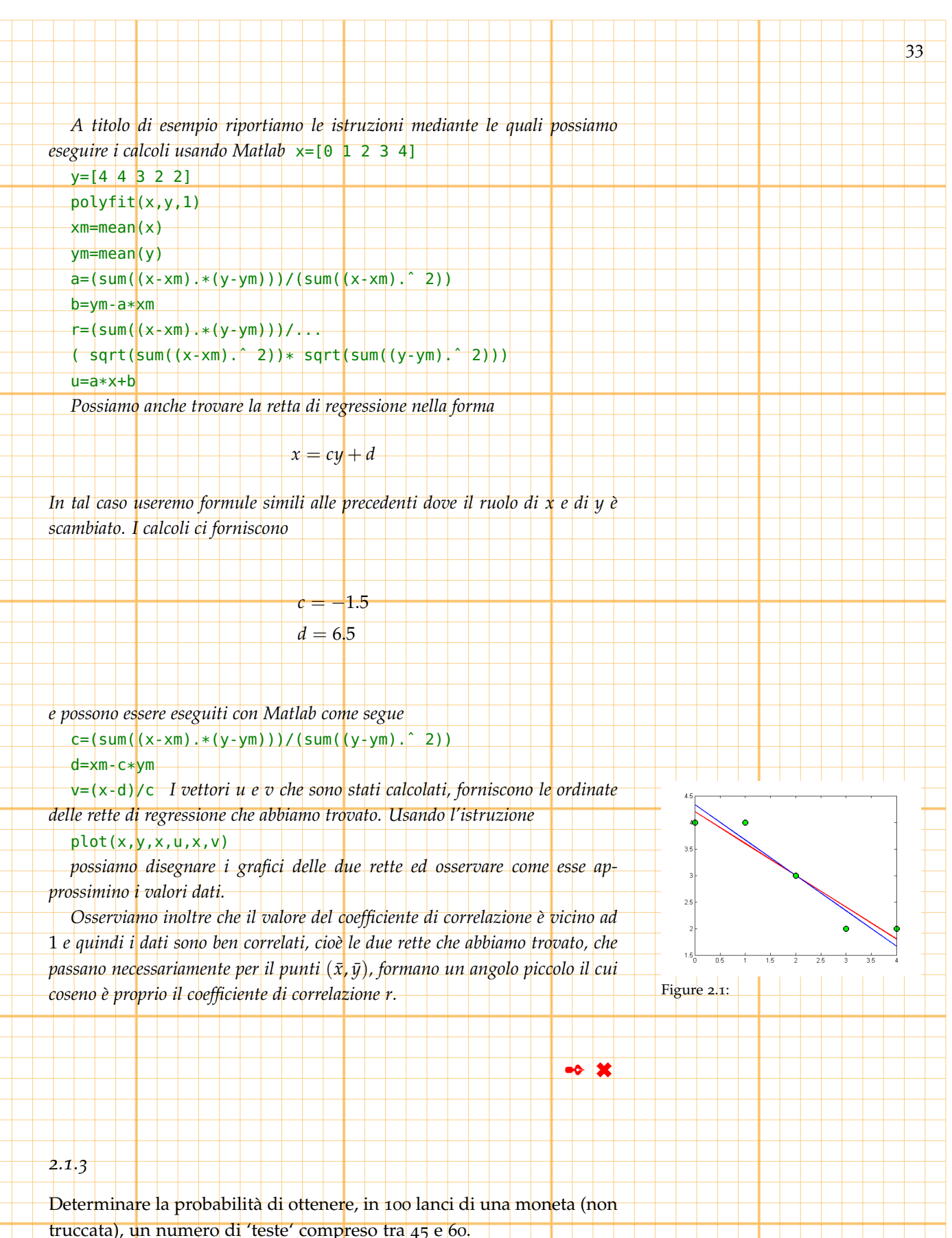

*La variabile aleatoria b che restituisce il numero di successi (teste) ottenuti in n* = 100 *ripetizioni di una prova bernoulliana (lancio della moneta) in cui la probabilità di successo è p* = 0.5*, è binomiale di media*

 $\mu = np = 50$ 

*e varianza*

≫∣…

34

$$
\sigma^2 = npq = np(1-p) = 25
$$

*È noto che, per n grande (np* > 5*) b*−*µ σ si può approssimare con una variabile aleatoria gaussiana standardizzata ξ per cui:*

 $\sigma = 5$ 

$$
P(45 \le b \le 60) = P(\frac{45 - \mu}{\sigma} \le \frac{b - \mu}{\sigma} \le \frac{60 - \mu}{\sigma}) =
$$
  
=  $P(\frac{45 - \mu}{\sigma} \le \xi \le \frac{60 - \mu}{\sigma}) = F(\frac{60 - \mu}{\sigma}) - F(\frac{45 - \mu}{\sigma})$ 

*dove F rappresenta come al solito la CDF della variabile Gaussiana standardizzata.*

*Possiamo calcolare che*

$$
F\left(\frac{60-\mu}{\sigma}\right) - F\left(\frac{45-\mu}{\sigma}\right) \approx 0.8186
$$

*usando Matlab, mediante l'istruzione*

normcdf((60-50)/5,0,1)-normcdf((45-50)/5,0,1)

*ovviamente lo stesso risultato si ottiene mediante la*

normcdf(60,50,5)-normcdf(45,50,5)

*possiamo anche apportare una correzione per tenere conto del fatto che b è discreta mentre ξ è continua e calcolare:*

$$
F\left(\frac{60.5 - \mu}{\sigma}\right) - F\left(\frac{44.5 - \mu}{\sigma}\right) \approx 0.8465
$$

*mediante la* normcdf((60.5-50)/5,0,1)-normcdf((44.5-50)/5,0,1) *Infine possiamo anche usare direttamente la distribuzione binomiale calcolando*

$$
P(45 \le b \le 60) = G(b) - G(a) \approx 0.8468
$$

*dove G rappresenta la CDF della variabile binomiale di media* 50 *e varianza* 5*, mediante la*

 $data=[45:1:60]$ 

pdata=binopdf(data,100,0.5) dd=sum(pdata)

#### *2.2.1*

*Sia*

Si considerino nel piano i punti

$$
(0,0) (1,0) (1,1) (2,1)
$$

35

Determinare la retta di regressione tra le variabili *<sup>x</sup>* ed *<sup>y</sup>* ✑ ...

*Chiamiamo*  $x = (0, 1, 1, 2)$  *ed*  $y = (0, 0, 1, 1)$  *i vettori delle ascisse e delle ordinate dei punti assegnati.*

 $y = ax + b$ 

*la retta di regressione ad essi relativa. Si ha che deve essere*

 $\bar{y} = a\bar{x} + b$ 

dove  $\bar{x}=\frac{1}{4}\sum_{i=1}^{4}x_{i}$  e  $\bar{y}=\frac{1}{4}\sum_{i=1}^{4}y_{i}$  son<mark>o le medie, rispettivamente dei valori</mark> *assunti da x e da y e che*

$$
= \frac{\sum_{i=1}^{4} (x_i - \bar{x})(y_i - \bar{y})}{\sum_{i=1}^{4} (x_i - \bar{x})^2}
$$

*mentre il coefficiente di correlazione r è dato da*

*a* =

$$
= \frac{\sum_{i=1}^{4} (x_i - \bar{x})(y_i - \bar{y})}{\sqrt{\sum_{i=1}^{4} (x_i - \bar{x})^2} \sqrt{\sum_{i=1}^{4} (x_i - \bar{x})^2}}
$$

*Eseguendo i calcoli si trova che*

 $r$   $\mid$ 

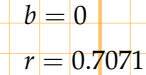

 $\bar{x} = 1$  $\bar{y}=\frac{1}{2}$ 2

 $a =$ 1 2

*A titolo di esempio riportiamo le istruzioni mediante le quali possiamo eseguire i calcoli usando Matlab* x=[0 1 1 2]  $y=[0 0 1 1]$ polyfit(x,y,1)

 $x$ m=mean $(x)$ 

*2.2*

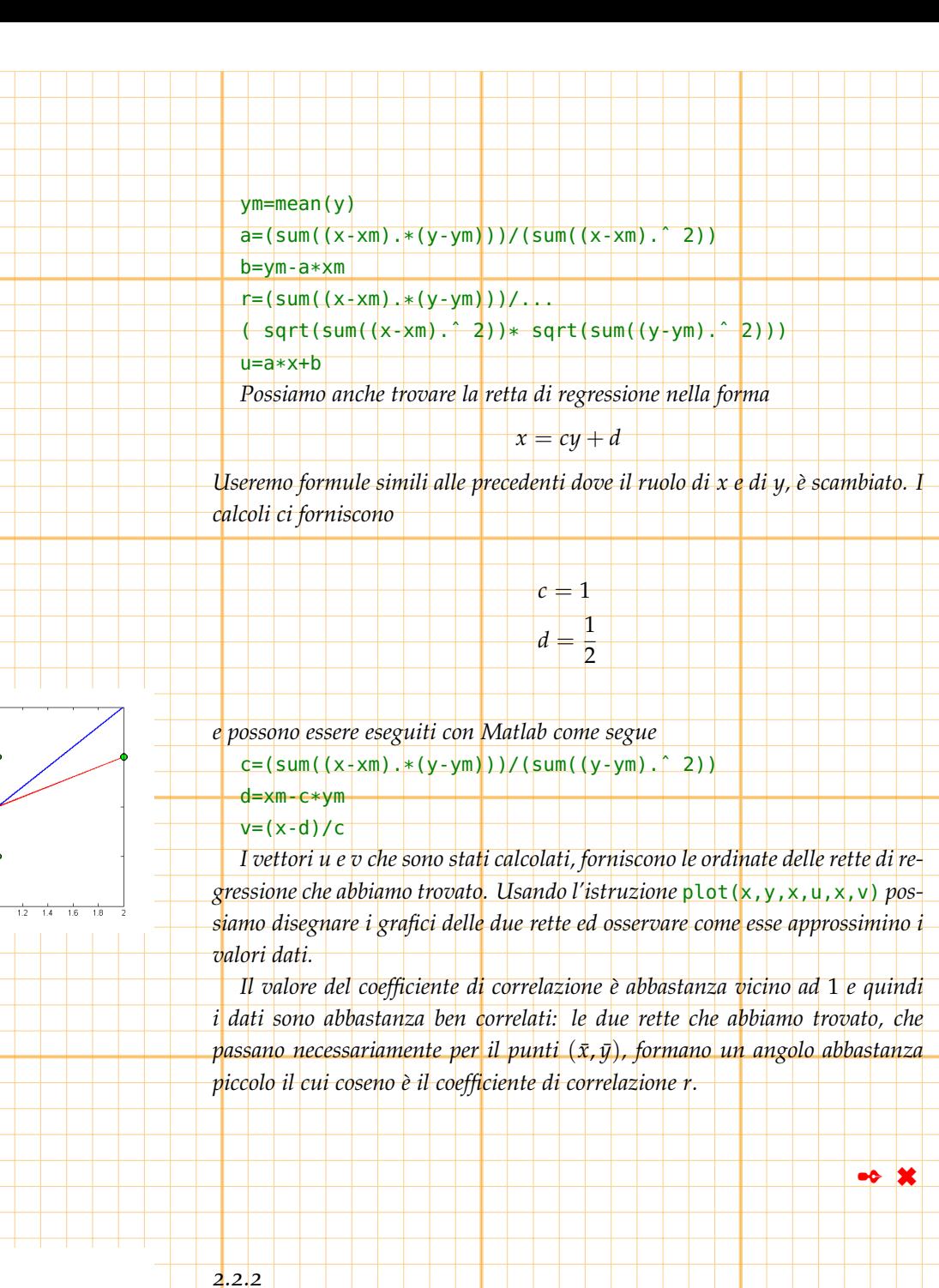

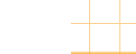

 $\infty$  ...

36

Figure 2.2:

Figure 2.3:

 $\overline{z}$ 

Sia *f* , la funzione rappresentata nel seguente grafico Determinarne *a* in modo che *f* rappresenti la densità di una variabile aleatoria *X* e successivamente calcolarne media e varianza.

*Affinchè f rappresenti la densità di probabilità di una variabile aleatoria occorre che sia positiva e quindi dovrà intanto essere a* > 0*.*

37 *Inoltre deve aversi* 1 = Z <sup>+</sup><sup>∞</sup> −∞ *f*(*x*)*dx* = Z <sup>1</sup> 0 *axdx* + Z <sup>2</sup> 1 *adx* = = *a x* 2 2 1 0 + *ax* 2 1 = *a* 2 + 2*a* − *a* = 3 2 *a Pertanto a* = <sup>2</sup> 3 *e per calcolare media e varianza possiamo procedere come segue. µ* = Z <sup>+</sup><sup>∞</sup> −∞ *x f*(*x*)*dx* = Z <sup>1</sup> 0 *ax*<sup>2</sup> *dx* + Z <sup>2</sup> 1 *axdx* = *a x* 3 3 1 0 + *a x* 2 2 2 1 = = 1 3 *a* + 4 2 *a* − 1 2 *a* = 11 6 *a σ* <sup>2</sup> = Z <sup>+</sup><sup>∞</sup> −∞ *x* 2 *f*(*x*)*dx* − 11 6 *a* 2 = Z <sup>1</sup> 0 *ax*<sup>3</sup> *dx* + Z <sup>2</sup> 1 *ax*<sup>2</sup> *dx* − 11 6 *a* 2 = = *a x* 4 4 1 0 + *a x* 3 3 2 1 − 11 6 *a* 2 = 1 4 *a* + 8 3 *a* − 1 3 *a* − 11 6 *a* 2 = = 31 <sup>12</sup> *<sup>a</sup>* <sup>−</sup> 11 6 *a* 2 = 74 324 ✒ ✖ *2.2.3* Si consideri un dado sulle cui 6 facce sono segnati i punteggi 1, 1, 2, 2, 3, 3 (tutti con eguale probabilità); determinare la probabilità che la somma dei punteggi ottenuti in 150 lanci sia compresa tra 280 e 310. ✑ ...

*La variabile aleatoria b che restituisce la somma dei punteggi si può ottenere come somma di n* = 150 *variabili aleatorie x<sup>i</sup> la cui media e varianza sono date da*

$$
\mu_i = \frac{1}{3}(1+2+3) = 2 \qquad \sigma_i^2 = \frac{1}{3}((1-2)^2 + (2-2)^2 + (3-2)^2) = \frac{2}{3}
$$

*Pertanto la media e la varianza di di b sono date da*

 $\mu = n\mu_i = 300$ ,  $2 = n\sigma_i^2$  $\sigma =$ √  $n\sigma_i =$  $\sqrt{150\frac{2}{3}} = 10$ 

*Per il teorema limite centrale la variabile aleatoria <sup>b</sup>*−*<sup>µ</sup> σ si può approssimare con una variabile aleatoria gaussiana standardizzata ξ per cui:*

$$
P(280 \le b \le 310) = P(\frac{280 - \mu}{\sigma} \le \frac{b - \mu}{\sigma} \le \frac{310 - \mu}{\sigma}) =
$$
  
=  $P(\frac{280 - \mu}{\sigma} \le \xi \le \frac{310 - \mu}{\sigma}) = F(\frac{280 - \mu}{\sigma}) - F(\frac{310 - \mu}{\sigma})$ 

)

*dove F rappresenta la CDF della variabile Gaussiana standardizzata. Possiamo calcolare che*

38

$$
F\left(\frac{310-\mu}{\sigma}\right) - F\left(\frac{280-\mu}{\sigma}\right) \approx 0.8186
$$

*Possiamo anche apportare una correzione per tenere conto del fatto che b è discreta mentre ξ è continua e calcolare:*

$$
F(\frac{310.5 - \mu}{\sigma}) - F(\frac{279..5 - \mu}{\sigma}) \approx 0.8460
$$

*σ σ I risultati riportati si possono ottenere dalle seguenti istruzioni Matlab* dado=[1,1,2,2,3,3] dadom=mean(dado) dadov=var(dado,1) mu=150\*dadom sigma=sqrt(150\*dadov) normcdf(310,mu,sigma)-normcdf(280,mu,sigma) normcdf((310-mu)/sigma,0,1)-normcdf((280-mu)/sigma,0,1) normcdf((310.5-mu)/sigma,0,1)-normcdf((275.5-mu)/sigma,0,1) *Vale la pena osservare che* normcdf(310,mu,sigma)-normcdf(280,mu,sigma) normcdf((310-mu)/sigma,0,1)-normcdf((280-mu)/sigma,0,1) *eseguono lo stesso calcolo e che si è calcolato la varianza del vettore* dado *mediante l'istruzione* var(dado,1)*. Matlab infatti, dato un vettore*  $x = (x_i)$  *di dati equiprobabili calcola*  $var(x) = \frac{1}{n-1}$ *n* ∑ 1  $\mathbf{x}_i = \mathbf{var}(x,0) \quad e \quad \mathbf{var}(x,1) = \frac{1}{n}$ *n* ∑ 1 *xi*  $\bullet \bullet$   $\mathbf{x}$ *2.3*

Si considerino nel piano i punti

*2.3.1*

 $(1, 1/2)$   $(2, 5/2)$   $(3, 7/2)$   $(4, 7/2)$ 

Determinare la retta di regressione tra le variabili *x* ed *y* ed il coefficiente di correlazione.

39

*Chiamiamo x* = (1 , 2 , 3 , 4) *ed y* = (1/2 , 5/2 , 7/2 , 7/2) *i vettori delle ascisse e delle ordinate dei punti assegnati.*

$$
y = ax + b
$$

*la retta di regressione ad essi relativa.*

*Deve essere*

✑ ...

*Sia*

 $\bar{y} = a\bar{x} + b$ 

 $\frac{d}{dx}$   $\bar{x}=\frac{1}{4}\sum_{i=1}^{4}x_{i}$   $e$   $\bar{y}=\frac{1}{4}\sum_{i=1}^{4}y_{i}$  son<mark>o le medie, rispettivamente d</mark>ei valori *di x e da y e che*

$$
= \frac{\sum_{i=1}^{4} (x_i - \bar{x})(y_i - \bar{y})}{\sum_{i=1}^{4} (x_i - \bar{x})^2}
$$

*mentre il coefficiente di correlazione r è dato da*

*a* =

$$
\frac{\sum_{i=1}^{4} (x_i - \bar{x})(y_i - \bar{y})}{\sqrt{\sum_{i=1}^{4} (x_i - \bar{x})^2} \sqrt{\sum_{i=1}^{4} (x_i - \bar{x})^2}}
$$

*Eseguendo i calcoli si trova che*

 $r =$ 

$$
y = 2.5
$$
  
\n
$$
a = 1
$$
  
\n
$$
b = 0
$$
  
\n
$$
r = 0.9129
$$

 $\bar{x} = 2.5$ 

*A titolo di esempio riportiamo le istruzioni mediante le quali possiamo eseguire i calcoli usando Matlab* x=[1 2 3 4]

y=[1/2 5/2 7/2 7/2] polyfit(x,y,1) xm=mean(x)

ym=mean(y)

 $a=(sum([x-xm) .*(y-ym)))/(sum([x+xm) . ^ 2))$ 

 $b = ym - a * xm$ 

 $r = (sum((x-xm) + (y-ym)))/...$ 

( sqrt(sum((x-xm).ˆ 2))\* sqrt(sum((y-ym).ˆ 2)))  $u=a*x+b$ 

*Possiamo anche trovare la retta di regressione nella forma*

40

 $x = cy + d$ 

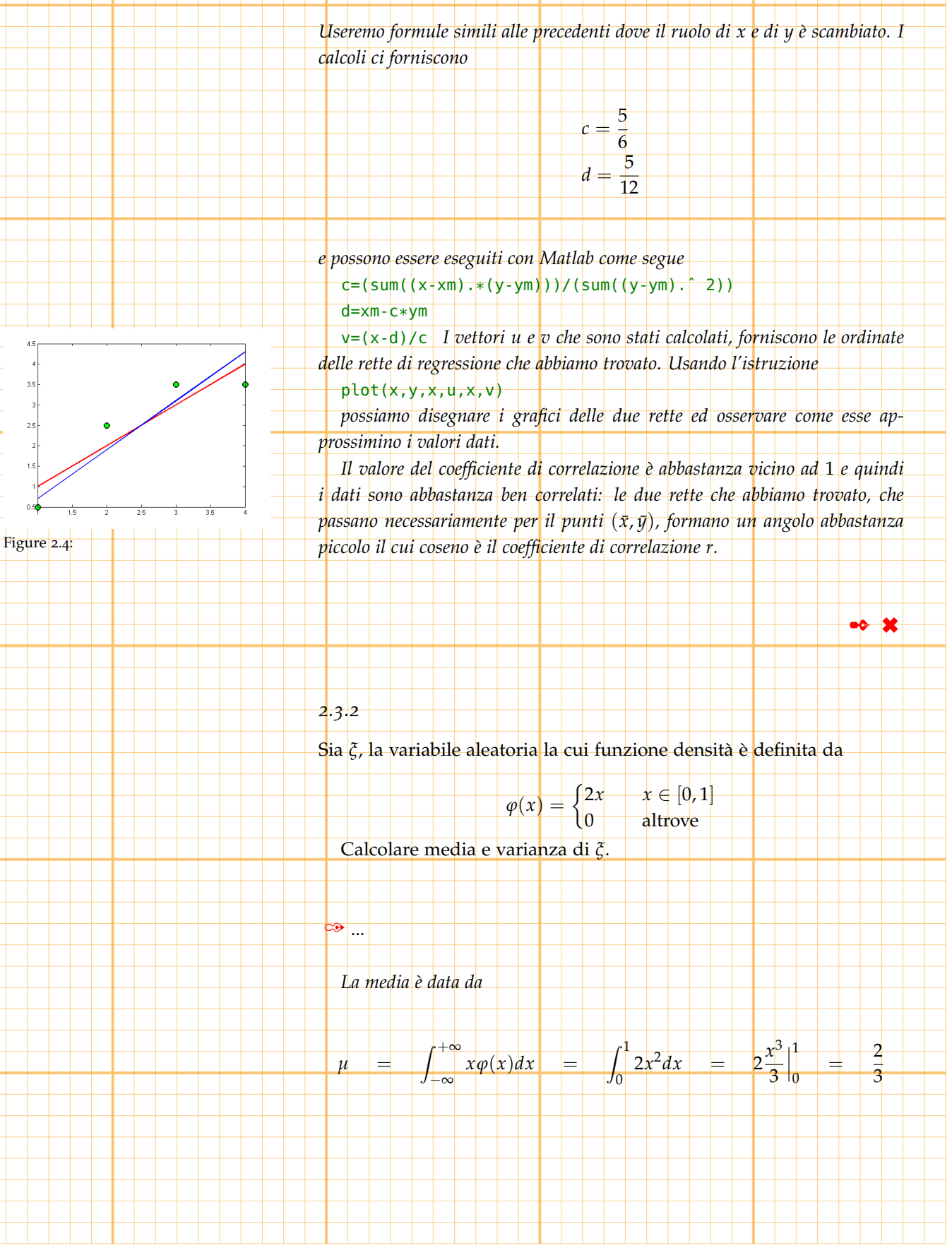

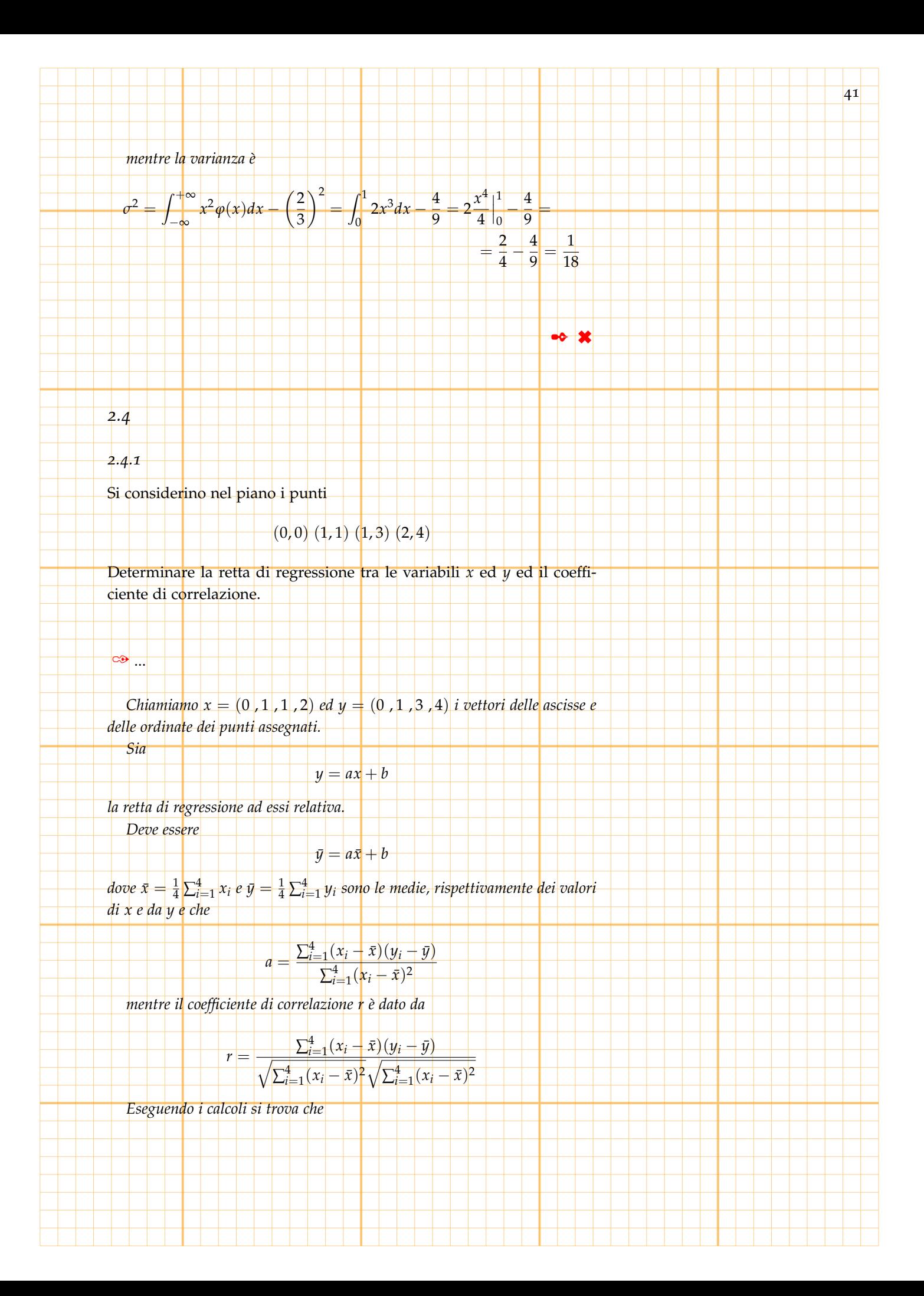

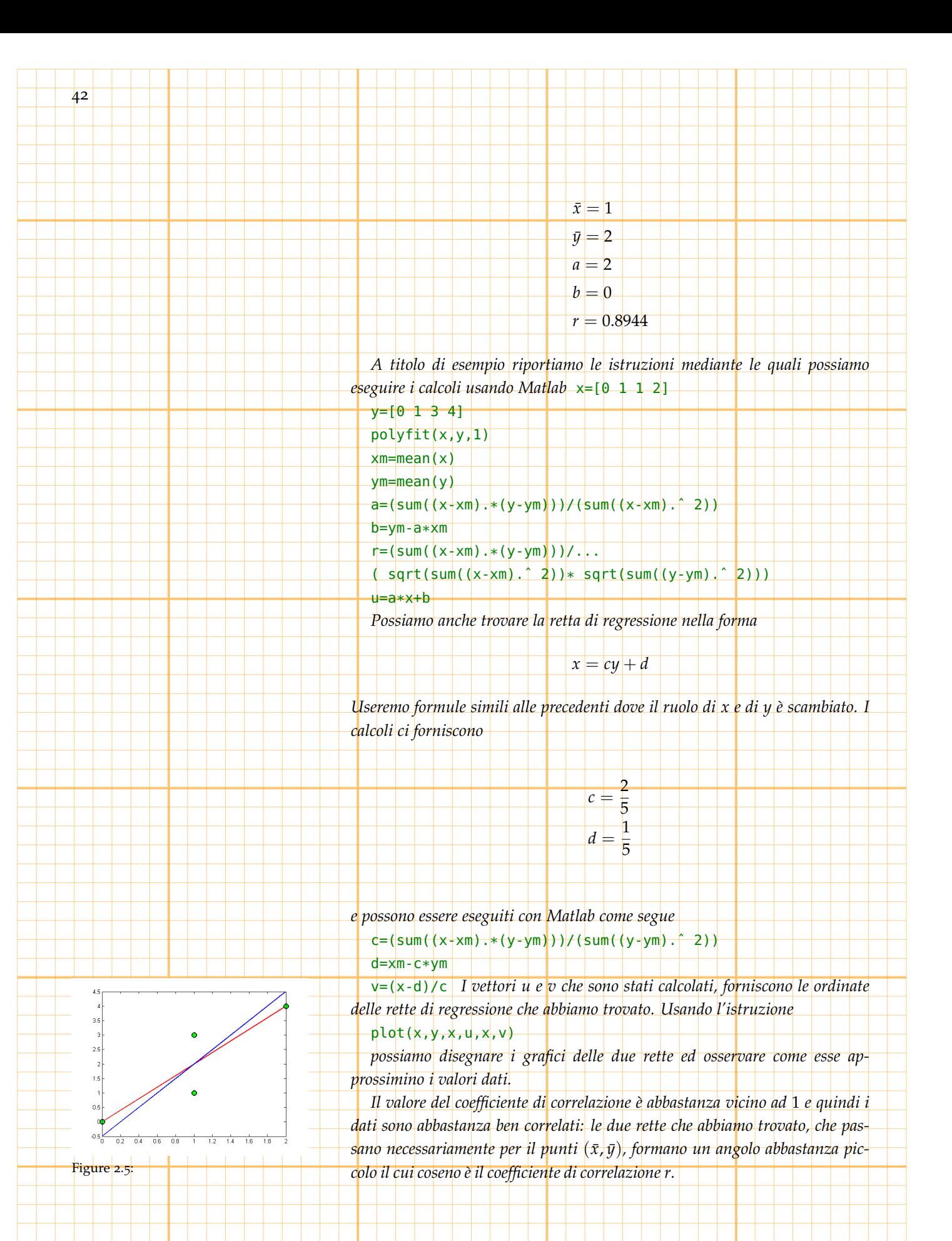

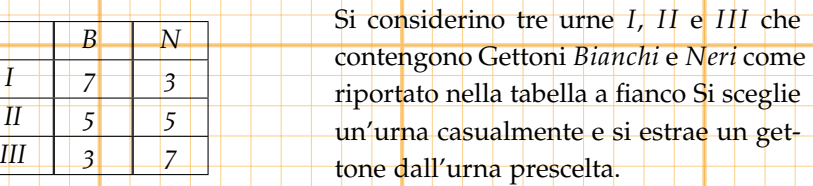

43

La probabilità di uscita di ciascuna urna è <mark>3.</mark> Calcolare la probabilità che l'estrazione sia avvenuta dall'urna *I*, dall'urna *I I* o dall'urna *I I I* sapendo che è stato estratto un gettone *Nero*

*Indichiamo con*

 $\infty$  ...

*2.4.2*

 $P(C|U)$ 

*la probabilità di estrarre un Gettone di colore C dall'urna U. (Probabilità di estrarre un gettone di colore C condizionata al fatto che l'estrazione avvenga dall'urna U) Avremo che*

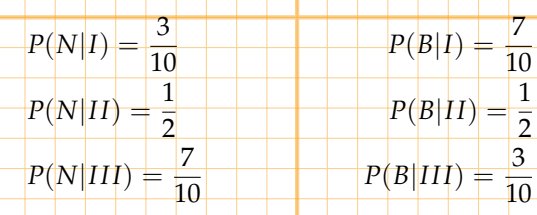

*Inoltre, poichè ognuna delle tre urne può essere scelta con egual probabilità*

 $P(I) = P(II) = P(III)$ 

*e, per il teorema di Bayes*

*avremo*

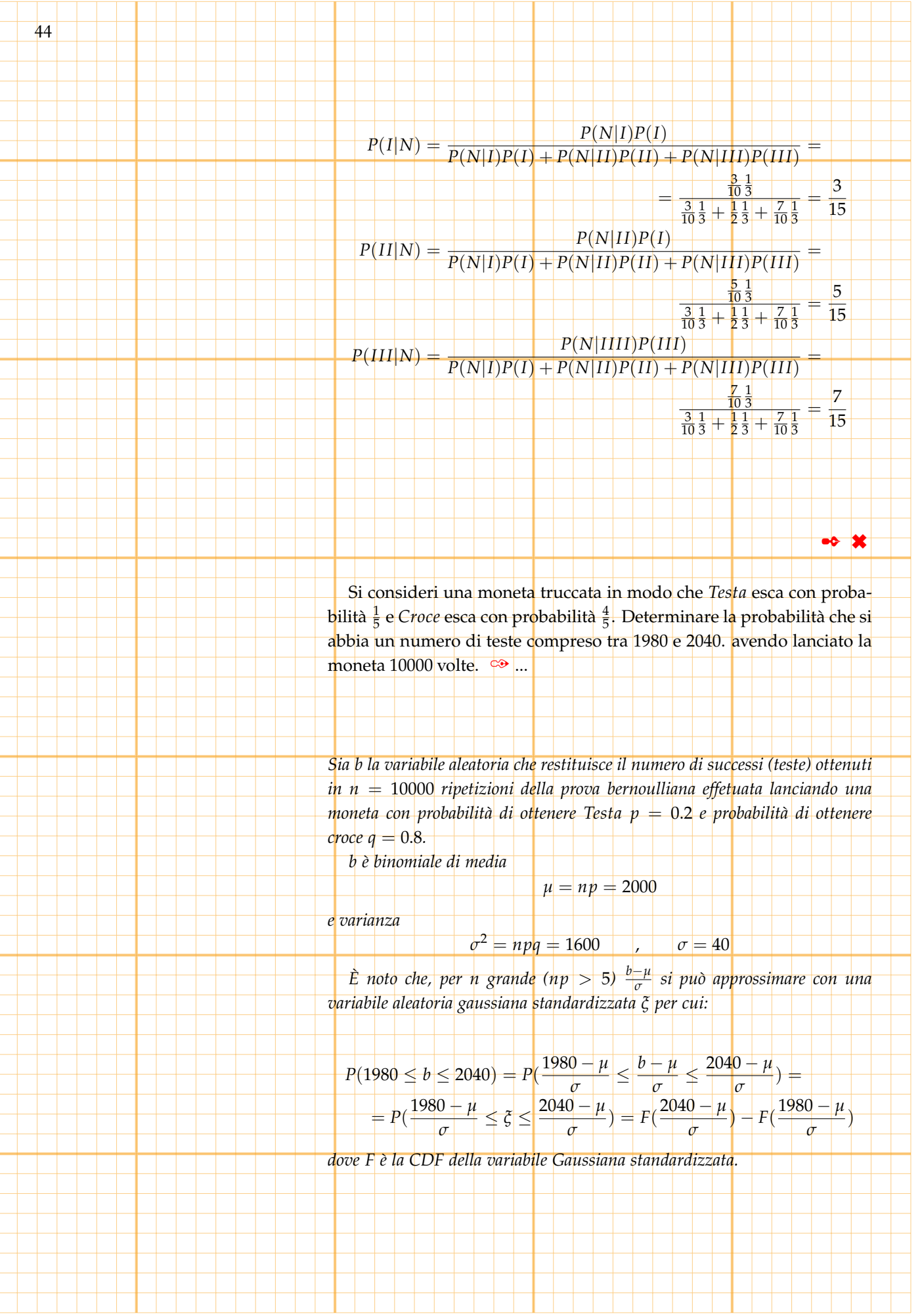

*Possiamo calcolare che*

$$
F(\frac{2040 - \mu}{\sigma}) - F(\frac{1980 - \mu}{\sigma}) \approx 0.532807
$$

45

*usando Matlab, mediante l'istruzione*  $normalf((2040-2000)/40,0,1)$ -normcdf $((1980-2000)/40,0,1)$ *ovviamente lo stesso risultato si ottiene mediante la* normcdf(2040,2000,40)-normcdf(1980,2000,40)

*possiamo anche apportare una correzione per tenere conto del fattoche b è*

*discreta mentre ξ è continua e calcolare:*

$$
F(\frac{60.5 - \mu}{\sigma}) - F(\frac{44.5 - \mu}{\sigma}) \approx 0.5402
$$

*mediante la*

normcdf((2040.5-2000)/40,0,1)-normcdf((1979.5-2000)/40,0,1) *Infine possiamo anche usare direttamente la distribuzione binomiale calcolando*

 $P(1980 \leq b \leq 2040) = G(b) - G(a) \approx 0.539541$ 

*dove G rappresenta la CDF della variabile binomiale di media* 50 *e varianza* 5*, mediante la*

data=[1980:1:2040]

pdata=binopdf(data,10000,0.2)

dd.tex=sum(pdata)

#### *2.5*

≫∣ ...∣

Si consideri una variabile aleatoria *x* la cui distribuzione di probabilità (PDF) è del tipo

$$
\left\lceil 2t - t^2 \right\rceil \quad t \in [0,1]
$$

$$
f(t) = \begin{cases} \frac{a}{t^4} & t > 1 \end{cases}
$$

 $\overline{\mathcal{A}}$ 

$$
0 \qquad \qquad t < 0
$$

✒ ✖

Determinare *a* in modo che *f* sia una distribuzione di probabilità

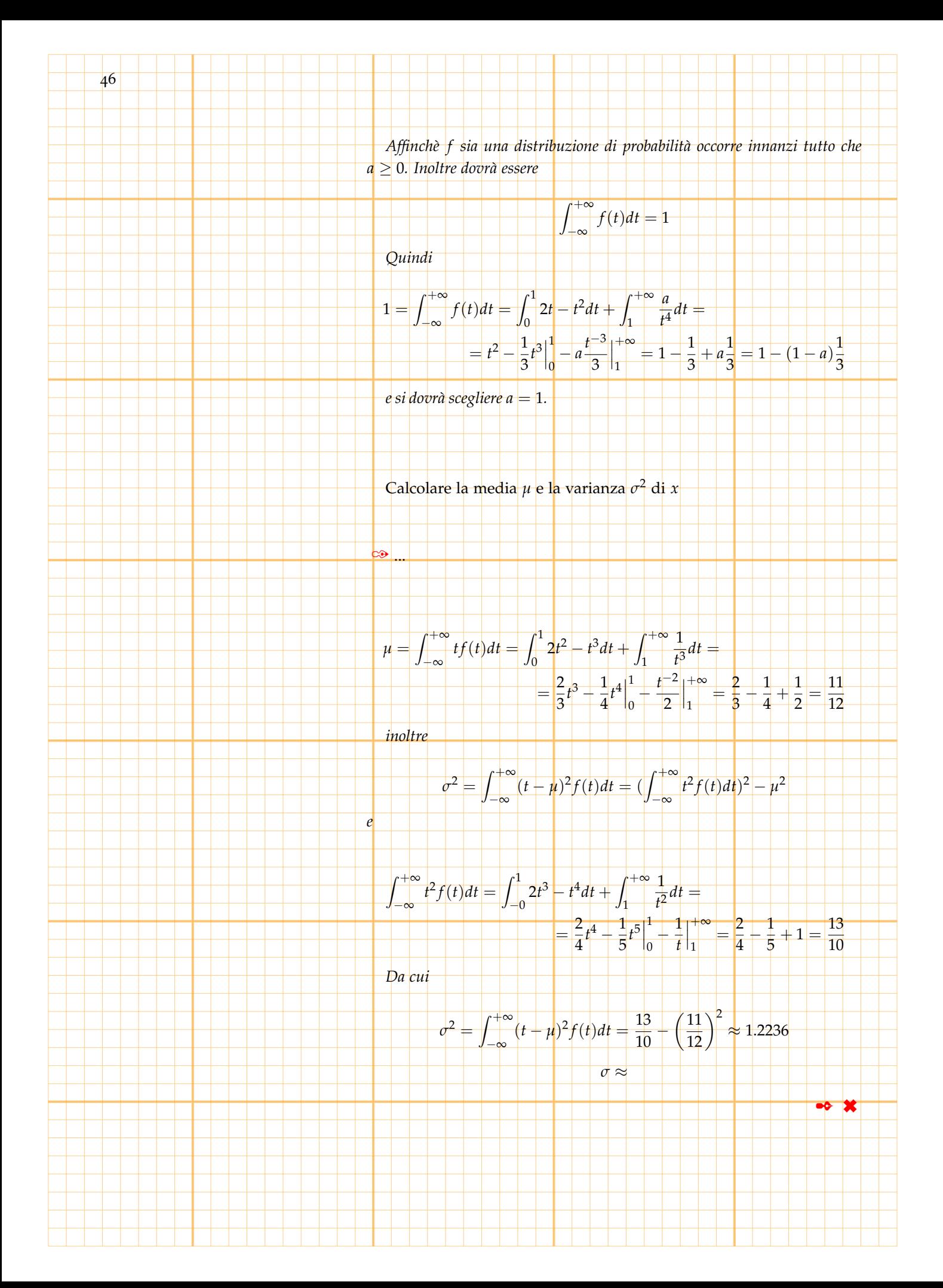

Calcolare la probabilità che la variabile aleatoria *x* assuma valori compresi tra  $0 e_4 \cong ...$ 

$$
P(0 \le x \le 4) = \int_0^4 t^2 f(t)dt = \int_0^1 2t - t^2 dt + \int_1^4 \frac{1}{t^4} dt =
$$
  
=  $t^2 - \frac{1}{3}t^3 \Big|_0^1 - \frac{t^{-3}}{3} \Big|_1^4 = 1 - \frac{1}{3} + \frac{1}{3} - \frac{1}{192} = \frac{191}{192} \approx 0.9948$ 

 $\bullet$   $\ast$ 

47

Stimare usando la disuguaglianza di Tchebichev

## $P(|x - \mu| > 1) \le \sigma^2 \approx 1.2236$

*P*( $|x - \mu| > 1$ )

*Evidentemente in questo caso la disuguaglianza di Tchebichev non produce risultati significativi.*

 $\bullet$   $\mathbf{\times}$ 

*2.5.1*

*I I*.

✑ ...

 $\overline{\infty}$  ...

Per andare dal punto *A* al punto *B* posso seguire la strada *I* o la strada

Nel 80% dei casi scelgo la strada *I I*.

La probabilità di avere ritardo seguendo la strada *I* è del 10%

La probabilità di avere ritardo seguendo la strada *I I* è del 15%

Poichè sono arrivato in ritardo qual è la la probabilità che io abbia

seguito la strada *I*

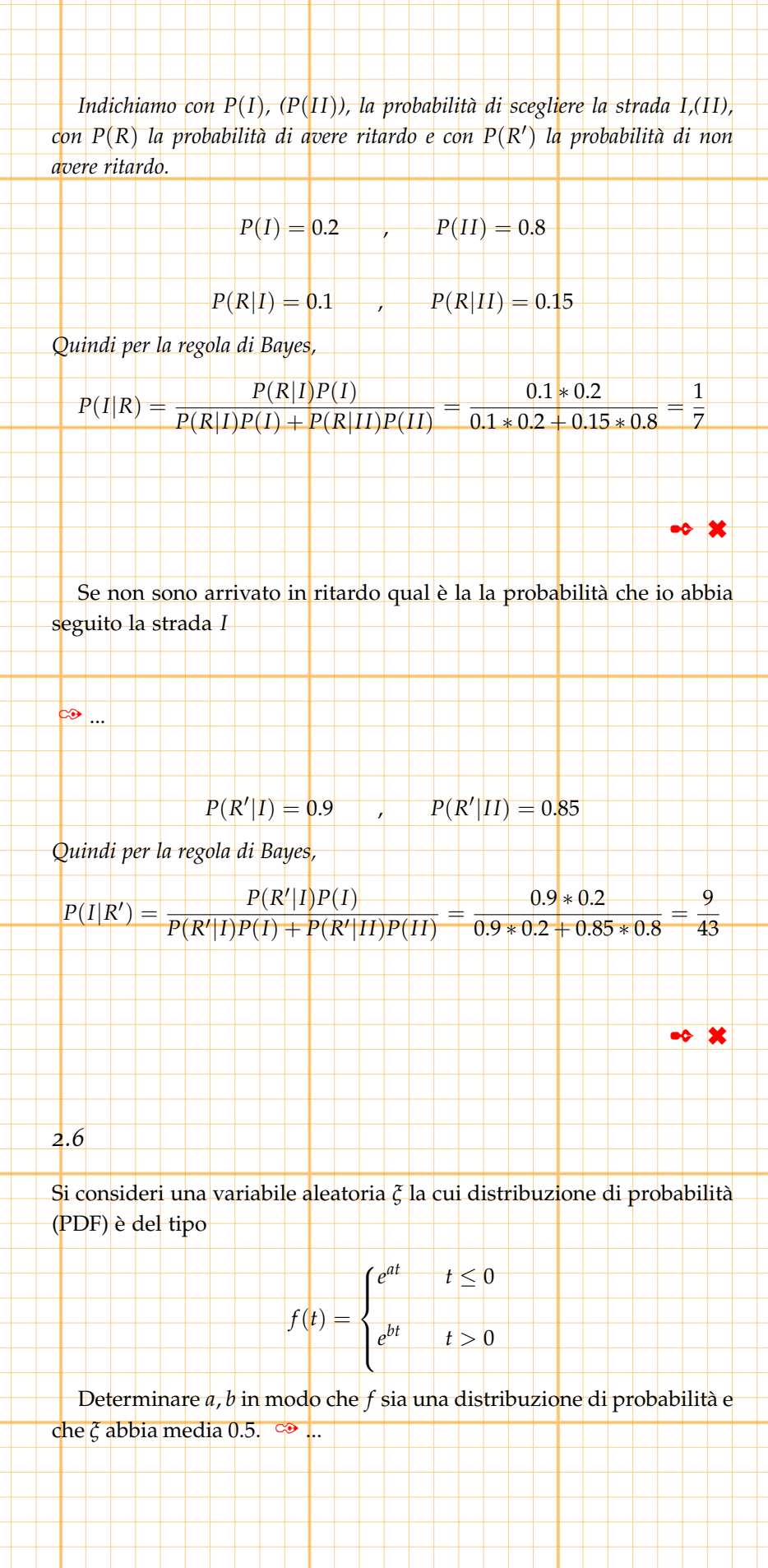

*Poichè f è una funzione positiva, affinchè sia una PDF, sarà sufficiente verificare che*  $r + \infty$ 

$$
\int_{-\infty}^{\infty} f(t)dt = 1
$$

*Dovrà pertanto aversi che a* > 0 *e b* < 0 *perchè sia garantita la convergenza dell'integrale che definisce µ ed inoltre poichè*

$$
\int_{-\infty}^{+\infty} f(t)dt = \int_{-\infty}^{0} f(t)dt + \int_{0}^{+\infty} f(t)dt =
$$
  
= 
$$
\int_{-\infty}^{0} e^{at}dt + \int_{0}^{+\infty} e^{bt}dt = \frac{1}{a}e^{at}\Big|_{-\infty}^{0} + \frac{1}{b}e^{bt}\Big|_{0}^{+\infty}
$$

*dovrà risultare*

*e*

*e*

 $ab = b - a$ 

 $b - a$  $\frac{a}{ab} = 1$ 

*La media della variabile aleatoria definita da f è data da*

$$
\mu = \int_{-\infty}^{+\infty} t f(t) dt
$$

$$
\int_{-\infty}^{+\infty} tf(t)dt = \int_{-\infty}^{0} te^{at}dt + \int_{0}^{+\infty} te^{bt}dt =
$$

$$
= \frac{e^{at}}{a}t\Big|_{-\infty}^{0} - \int_{-\infty}^{0} \frac{e^{at}}{a}dt + \frac{e^{bt}}{b}t\Big|_{0}^{+\infty} - \int_{0}^{+\infty} \frac{e^{bt}}{b}dt =
$$

1

− 1 1 2

$$
-\frac{1}{a^2} + \frac{1}{b^2}
$$

1

= −

=

 $-\frac{1}{b}$ 1

*b* − *a ab*

 $\pm$ 

*a*

49

*Per cui dovrà aversi*

$$
\frac{1}{b^2} - \frac{1}{a^2} = \frac{1}{2}
$$
  
Pertanto per soddisfare le richieste ocorre che

$$
\begin{cases} 1 = \frac{b-a}{ab} \\ \frac{1}{2} = \frac{a^2 - b^2}{a^2 b^2} = \frac{a-b}{ab} \frac{a+b}{ab} = -\frac{a+b}{ab} \end{cases}
$$

$$
b - a = ab = -2(a + b)
$$

 $a = 4 + b =$ 

4 3

*Se ne deduce che*

$$
\begin{cases}\na = -3b \\
4b = -3b^2\n\end{cases}
$$

*da cui*

*e*

Stabilire se è più probabile che *ξ* assuma valori maggiori o minori della  $median.$   $\infty$  ...

 $\bullet \bullet \mathcal{X}$ 

3  $\frac{3}{4}e^{-\frac{2}{3}}\approx$ 

 $\bullet \bullet \mathbf{X}$ 

*Si ha*

50

$$
P(\xi \ge \mu) = \int_{\frac{1}{2}}^{+\infty} e^{-\frac{4}{3}t} dt = -\frac{3}{4} e^{-\frac{4}{3}t} \Big|_{\frac{1}{2}}^{+\infty} = \frac{3}{4} e^{-\frac{4}{3}t} = \frac{3}{4} e^{-\frac{2}{3}} \approx 0.3851
$$

*Ovviamente*

 $P(\xi \leq \mu) = 1 - P(\xi \geq \mu)$ 

*come possiamo anche calcolare direttamente*

$$
P(\zeta \le \mu) = \int_{-\infty}^{0} e^{4t} dt + \int_{0}^{\frac{1}{2}} e^{-\frac{4}{3}t} dt = \frac{1}{4} e^{4t} \Big|_{-\infty}^{0} - \frac{3}{4} e^{-\frac{4}{3}t} \Big|_{0}^{\frac{1}{2}} = \frac{1}{4} + \frac{3}{4} - \frac{3}{4} e^{-\frac{2}{3}} = 1 - \frac{3}{4}
$$

*Quindi*

✑ ...

 $P(\xi \leq \mu) > P(\xi \geq \mu)$ 

Calcolare la probabilità che la variabile aleatoria *x* assuma valori compresi tra −1 e 1

 $P(-1 \le \xi \le 1) = \int_{-1}^{0} e^{4t} dt + \int_{0}^{1}$  $\int_{0}^{1} e^{-\frac{4}{3}t} dt =$  $\int_0^0$  $\int_{-1}^{0} e^{4t} dt + \int_{0}^{1}$  $\int_0^1 e^{-\frac{4}{3}t} dt = \frac{1}{4}$  $\frac{1}{4}e^{4t}$  $\overline{0}$  $\frac{0}{-1} - \frac{3}{4}$  $\frac{3}{4}e^{-\frac{4}{3}t}$ 1  $\overline{0}$ 1  $\frac{1}{4}(1-e^{-4})+\frac{3}{4}(1-e^{-\frac{4}{3}})\approx$ 

Calcolare la probabilità che la variabile aleatoria *ξ* assuma valori compresi tra −5 e 1 condizionata al fatto che *ξ* assuma valori positivi.

$$
P(-5 \le \zeta \le 1 | \zeta \ge 0) = \frac{P(0 \le \zeta \le 1)}{P(\zeta > 0)} =
$$
  
= 
$$
\frac{\int_0^1 e^{-\frac{4}{3}t} dt}{\int_0^{+\infty} e^{-\frac{4}{3}t} dt} = \frac{-\frac{3}{4}e^{-\frac{4}{3}t}}{-\frac{3}{4}e^{-\frac{4}{3}t}} \Big|_0^{\frac{3}{4}} = \frac{\frac{3}{4}(1 - e^{-\frac{4}{3}})}{\frac{3}{4}} = 1 - e^{-\frac{4}{3}} \approx
$$

Sia *ξ* lo scarto in grammi dal valore nominale del peso di una confezione di merce.

Esaminando una particolare confezione si rileva che pesa 1.5 grammi più del peso nominale; se si rigetta l'ipotesi che *ξ* abbia come PDF la funzione *f* determinata in precedenza, calcolare la probabilità di commettere un errore di *I* specie (rigettare l'ipotesi nel caso l'ipotesi sia vera)

*Nel caso in cui ξ rappresenti lo scarto in grammi dal valore nominale, la probabilità di avere una confezione con peso superiore a quello nominale di* 1.5 *grammi è*

✑ ...

$$
P(\xi > 1.5) = \int_{\frac{3}{2}}^{+\infty} e^{-\frac{4}{3}t} dt = -\frac{3}{4} e^{-\frac{4}{3}t} \Big|_{\frac{3}{2}}^{+\infty} = \frac{3}{4} e^{-\frac{4}{3}\frac{3}{2}} = \frac{3}{4} e^{-2} \approx 0.1015
$$

*Quindi se, avendo osservato un peso superiore a quello nominale di* 1.5 *grammi, rigettiamo l'ipotesi che ξ rappresenti lo scarto, commetteremo un errore con probabilità del* 10%*.*

*Ciò significa che, con un livello di confidenza α* = 90%*, avendo osservato un peso superiore a quello nominale di* 1.5 *grammi, rigetteremo l'ipotesi che ξ rappresenti lo scarto.*

✒ ✖

 $\overline{\textbf{x}}$ 

Un'azienda dispone di due linee di produzione per tubi di diametro (medio) *d* = 100*mm*. La prima linea (Linea1) produce tubi il cui diametro è distribuito normalmente con scarto quadratico *σ*<sup>1</sup> = 1*mm* mentre la seconda (Linea2) produce tubi il cui diametro è distribuito normalmente con scarto quadratico *σ*<sup>2</sup> = 0.5*mm*.

La produzione media giornaliera è di 300 pezzi di cui 180 prodotti dalla prima linea e 120 prodotti dalla seconda. Calcolare la probabilità che un pezzo prodotto dalla Linea1 abbia diametro compreso tra 99.5*mm* e 100.5*mm*.

## $\bullet$  ...

*Sia δ<sup>i</sup> la variabile aleatoria che rappresenta il diametro dei tubi prodotti dalla Linea i; δ<sup>i</sup> è una variabile gaussiana di media d e varianza σ<sup>i</sup> . Sia*

$$
= \frac{\delta_i - d}{\delta_i}
$$

*σi*

*ξ*<sup>1</sup> *è una variabile aleatoria gaussiana standardizzata e si ha*

*ξ<sup>i</sup>* =

$$
P(99.5 \le \delta_1 \le 100.5) = P(\frac{99.5 - d}{\sigma_1} \le \frac{\delta_1 - d}{\sigma_1} \le \frac{100.5 - d}{\sigma_1}) =
$$
  
=  $P(-0.5 \le \xi_1 \le 0.5) = F(0.5) + F(-0.5) \approx 0.691 - 0.309 \approx 0.382$ 

*dove F indica come al solito la densità di probabilità cumulativa della variabile normale standardizzata. Calcolando con Excel* =Normdist.tex(0.5,0,1,TRUE)-Normdist.tex(-0.5,0,1,TRUE)≈ 0.3829*.*

#### Calcolare la probabilità che un pezzo prodotto dalla Linea1 abbia diametro minore di 99.5*mm* e maggiore di 100.5*mm*. ✑ ...

#### *Similmente*

$$
P(\delta_1 \le 99.5) = P(\frac{\delta_1 - d}{\sigma_1} \le \frac{99.5 - d}{\sigma_1})
$$

 $P(\xi_1 \leq -0.5) = F(-0.5) \approx 0.309$ 

 $\rightarrow$   $\ast$ 

*2.7*

$$
P(\delta_1 \ge 100.5) = P(\frac{\delta_1 - d}{\sigma_1} \ge \frac{100.5 - d}{\sigma_1}) =
$$

$$
= P(\xi_1 \ge 0.5) = 1 - F(0.5) \approx 0.309
$$

*Calcolando con Excel*

*e*

✑ ...

*e*

✑ ...

 $Normalist.$   $tex(-0.5,0,1,TRUE)$  e  $1-Normdist.$   $tex(0.5,0,1,TRUE)$ . *Calcolare la probabilità che un pezzo prodotto dalla Linea2 abbia diametro compreso tra* 99.5*mm e* 100.5*mm.*

$$
P(99.5 \le \delta_2 \le 100.5) = P(\frac{99.5 - d}{\sigma_2} \le \frac{\delta_2 - d}{\sigma_2} \le \frac{100.5 - d}{\sigma_2}) =
$$
  
=  $P(-1 \le \xi_1 \le 1) = F(1) - F(-1) \approx 0.841 - 0.159 \approx 0.683$ 

*dove F indica come al solito la densità di probabilità cumulativa della variabile normale standardizzata.*

 $\bullet$   $\ast$ 

 $\bullet \bullet$   $\mathbf x$ 

53

Calcolare la probabilità che un pezzo prodotto dalla Linea2 abbia diametro minore di 99.5*mm* e maggiore di 100.5*mm*.

$$
\frac{P(\delta_2 \le 99.5) = P(\frac{\delta_2 - d}{\sigma_2} \le \frac{99.5 - d}{\sigma_2}) = P(\xi_2 \le -1) = F(-0.5) \approx 0.159
$$

$$
P(\delta_2 \ge 100.5) = P(\frac{\delta_2 - d}{\sigma_2} \ge \frac{100.5 - d}{\sigma_2}) = P(\xi_2 \ge 1) = 1 - F(1) \approx 0.159
$$

Calcolare la probabilità che un pezzo prodotto abbia diametro minore di 99.5*mm* e maggiore di 100.5*mm*.

*La probabilità che un tubo sia prodotto dalla linea i si può calcolare mediante le*

$$
P(L_1) = \frac{180}{300} = \frac{3}{5} = 0.6
$$
 
$$
P(L_2) = \frac{120}{300} = \frac{2}{5} = 0.4
$$
  
per cui, se  $\delta$  è la variable aleatoria che rappresenta il diamento dei tubi

*prodotti*

54

$$
P(\delta \le 99.5.5) = P(\delta \le 99.5|L_1)P(L_1) + P(\delta \le 99.5|L_2)P(L_2) =
$$
  
=  $P(\delta_1 \le 99.5)P(L_1) + P(\delta_2 \le 99.5)P(L_2) \approx$ 

 $\approx 0.309 * 0.6 + 0.159 * 0.4 \approx 0.249$ 

$$
P(\delta \ge 100.5.5) = P(\delta \ge 100.5|L_1)P(L_1) + P(\delta \ge 100.5|L_2)P(L_2) =
$$
  
=  $P(\delta_2 \ge 100.5)P(L_1) + P(\delta_2 \ge 100.5)P(L_2) \approx$ 

 $\approx 0.309 * 0.6 + 0.159 * 0.4 \approx 0.249$ 

 $\rightarrow$ 

 $\rightarrow$   $\ast$ 

Calcolare la probabilità che un pezzo prodotto abbia diametro compreso tra 99.5*mm* e 100.5*mm*. ✑ ...

*Similmente*

 $P(99.5 \le \delta \le 100.5) = P(99.5 \le \delta \le 100.5 | L_1)P(L_1) + P(99.5 \le \delta \le 100.5 | L_2)P(L_2) =$  $= P(99.5 \leq \delta_1 \leq 100.5) P(\bm{L}_1) + P(99.5 \leq \delta_2 \leq 100.5) P(L_3) \approx 0.383 * 0.6 + 0.683 * 0.4 \approx 0.502$ 

Vengono considerati difettosi i tubi il cui diametro differisce dalla media per più del 0.5%.

Calcolare la probabilità che un pezzo difettoso della produzione giornaliera provenga dalla Linea1  $\infty$  ...

*Indichiamo con D l'evento il tubo è difettoso.*

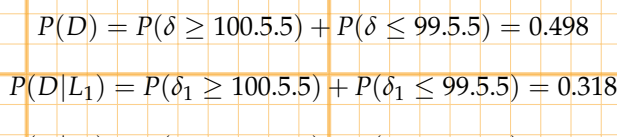

 $P(D|L_2) = P(\delta_2 \ge 100.5.5) + P(\delta_2 \le 99.5.5) = 0.618$ 

*Usando la Regola di Bayes otteniamo*

$$
P(L_i|D) = \frac{P(D|L_i)P(L_i)}{P(D|L_2)P(L_2) + P(D|L_2)P(L_2)}
$$

*per cui*

$$
P(L_1|D) = \frac{0.618 * 0.6}{0.618 * 0.6 + 0.318 * 0.4} \approx 0.744
$$

$$
P(L_2|D) = \frac{0.318 * 0.4}{0.618 * 0.6 + 0.318 * 0.4} \approx 0.256
$$

$$
\bullet \circ \mathbf{X}
$$

55

*2.8*

 $\infty$ 

In un impianto le sferette prodotte vengono raccolte in due contenitori ai quali giungono dopo aver percorso un tubo che ad un certo punto si sdoppia in due rami che portano ciascuno ad uno dei due contenitori. Le sferette hanno probabilità 0.5 di percorrere uno dei due rami e quindi di essere smistate nel corrispondente contenitore. Si calcoli quante sferette deve poter contenere ogni contenitore affinchè nessuno dei due contenitori debba essere svuotato durante il giorno con un livello di significatività del 2.5%, tenendo conto che la produzione giornaliera è di 10000 sferette.

*Una sferetta finisce nel contenitore*  $C_1$  *casualmente con probabilità p* = 0.5 *e nel contenitore C*<sup>2</sup> *probabilità q* = 0.5 *e la prova è ripetuta per ognuna delle sferette prodotte. Quindi il numero delle sferette che finiscono nel contenitore Ci è descritto da una variabile aleatoria binomiale b<sup>i</sup> relativa ai parametri*

• *Numero delle prove n* =  $10000$ 

• *Probabilità di successo*  $p = 0.5$  *(o equivalentemente q = 0.5)* 

*per cui si ha che media e varianza sono date da*

56

$$
\mu = np = 5000 \qquad \sigma^2 = npq = 2500 \qquad \sigma = 50
$$

*Se N è il numero di sferette che possono essere contenute in C<sup>i</sup> , esso dovrà essere svuotato non appena si abbia che b<sup>i</sup>* > *N; se vogliamo che il contenitore non debba essere svuotato con un livello di significatività del* 2.5% *dovremo assicurarci che*

$$
P(b_i > N) < 0.025
$$

*bi , essendo np* > 5*, può essere normalizzata ed approssimata mediante una variabile aleatoria gaussiana standard ξ<sup>i</sup> e si ha che*

)

)

 $\bullet \bullet \mathbf{x}$ 

$$
P(b_i > N) = P(\frac{b_i - \mu}{\sigma} > \frac{N - \mu}{\sigma}) = P(\zeta_i > \frac{N - \mu}{\sigma})
$$

*Dovremo quindi determinare N in modo che*

$$
0.025 > P(\xi_i > \frac{N-\mu}{\sigma}) = 1 - P(\xi_i < \frac{N-\mu}{\sigma})\cdot 1 - F(\frac{N-\mu}{\sigma})
$$

*dove F indica come al solito la densità di probabilità cumulativa della variabile normale standardizzata.*

*Ne viene che*

*e*

$$
F(\frac{N-\mu}{\sigma}) > 1 - 0.025 = 0.975
$$

$$
\frac{N-\mu}{\sigma} > F^{-1}(0.975) \approx 1.96
$$

*come si vede ad esempio usando la seguente istruzione di Excel* NormInv(0.975,0,1) *Se ne conclude che deve essere*

*N*  $\frac{1}{u}$ 

$$
N > \mu + \sigma 1.96 = 5000 + 50 * 1.96 = 5097.99 \approx 5098
$$

Un dado viene lanciato 100 volte con l'intento di stabilire se è stato truccato in modo da alterare la probabilità di uscita dei numeri pari rispetto a quella dei numeri dispari.

Determinare i limiti entro i quali devono mantenersi i numeri di uscite di un pari affinchè si possa sostenere che il dado non è truccato con un livello di significatività del 5%.  $\circ$ .

*L'uscita di un pari o di un dispari nel lancio di un dado è il risultato di*

*una prova bernoulliana in cui probabilità di successo e di insuccesso valgono p* = *q* = 1/2*. Il numero di pari o di dispari può quindi essere rappresentato da una variabile aleatoria δ binomiale con n* = 100 *di media e varianza date*

$$
\mu = np = 100 * 0.5 = 50 \qquad \sigma^2 = npq = 100 * 0.25 = 25 \qquad \sigma = 5
$$

*Possiamo ritenere che il dado non sia truccato se il numero di pari o di dispari non è troppo lontano dal valore medio µ Cioè se*

$$
\mu - k \le \delta \le \mu + k
$$

*Naturalmente nulla impedisce che un dado non truccato restituisca su* 100 *lanci* 100 *numeri pari, tuttavia la probabilità che ciò accada è piccola e quindi diremo che siamo certi che il dado non è truccato con un livello di significatività del* 5% *se*

$$
P((\delta < \mu - k) \bigcup (\delta > \mu + k)) < 0.05
$$

*ovvero se*

*da*

$$
P((\delta - \mu < -k) \bigcup (\delta - m\mu > k)) < 0.05
$$

*Dal momento che np* = 50 *possiamo usare una variabile aleatoria gaussiana standardizzata ξ per approssimare ognuna delle δ* − *µ*, *π* − *µ dopo che siano state standardizzate ed avremo che*

$$
0.05 = P((\delta - \mu < -k) \cup (\delta - m\mu > k)) =
$$
  
= P((\delta - \mu < \frac{k}{\sigma}) \cup (\frac{\delta - m\mu}{\sigma} > \frac{k}{\sigma})) =  
= P((\xi < -\frac{k}{\sigma}) \cup (\xi > \frac{k}{\sigma}) = 2 \* (1 - F(\frac{k}{\sigma}))

*k σ*

*dove F indica la densità di probabilità cumulativa della variabile normale standardizzata.*

*σ*

*σ* )))

*Ne segue che*

*e*

$$
2 * (1 - F(\frac{k}{\sigma})) = 0.05
$$

$$
\geq F^{-1}(0.975) \approx 1.96
$$

*Se ne conclude che deve essere*

$$
k > \sigma 1.96 = 5 * 1.96 = 9.8 = 9
$$

*per cui riterremo no truccato il dado se il numero di pari, o equivalentemente di dispari, uscito è compreso tra* 41 *e* 59*.*

Determinare i limiti entro i quali devono mantenersi i numeri di uscite di un pari affinchè si possa sostenere che il dado non è truccato in modo da favorire l'uscita di un pari con un livello di significatività del 5%.

✒ ✖

 $\bullet \bullet \times$ 

*Nel caso in cui ci interessi stabilire che il dado non favorisce l'uscita di pari dovremo determinare k in modo che*

$$
P(\delta > \mu + k) = 0.05
$$

*Avremo, con le stesse notazioni precedenti,*

$$
P(\delta - mu > k) = P(\frac{\delta - \mu}{\sigma} > \frac{k}{\sigma}) = 1 - F(\frac{k}{\sigma}) = p(\xi) > \frac{k}{\sigma} = 0.05
$$

= *F*−1(0.95) = 1.645

*σ (con Excel* NormInv(0.95,0,1)*) da cui*

*k*

$$
k = \sigma 1.645 = 5 * 1.645 = 8.2 \approx 8
$$

*per cui riterremo no truccato il dado se il numero di dispari, uscito inferiore a*

*2.9*

58*.*

¢અ…

*e*

58

Un'azienda produce stagionalmente 300 cassette ciascuna contenente 24 mele. La produzione è suddivisa in due classi di qualità *A* e *B* in proporzione del 30% e del 70%, rispettivamente, per la stagione in esame.

Supponendo di non effettuare nessun controllo prima di suddividere la produzione in cassette, calcolare la probabilità che una cassetta contenga 0, 1 o al più una mela di categoria *<sup>B</sup>*. ✑ ...

*La produzione stagionale ammonta a*

300 × 24 = 7200 *mele*

*Indichiamo con m* ∈ *A e m* ∈ *B il fatto che una mela m sia di classe A o B, rispettivamente, avremo che*

$$
P(m \in A) = \frac{3}{10} = 0.3 = p \qquad , \qquad P(m \in B) = \frac{7}{10} = 0.7 = q
$$

*Poichè la produzione è stagionale e le cassette sono confezionate durante l'arco di tutta la stagione supponiamo che la probabilità P*(*m* ∈ *A*)*e P*(*m* ∈ *B*) *rimanga costante.*

*Lo riempimento di una cassetta è un processo bernoulliano e se intendiamo contare le mele di classe B che essa contiene definiamo 'successo' il fatto di scegliere una mela di classe B. Sia ξ la variabile aleatoria che restituisce il numero di mele di classe B contenute nella cassetta.*

$$
P(\zeta = 0) = \binom{0}{24} q^0 p^{24} = \left(\frac{3}{10}\right)^{24} \approx 0.28 \times 10^{-12}
$$

$$
P(\zeta = 1) = \binom{1}{24} q^1 p^{23} = 24 \left(\frac{7}{10}\right) \left(\frac{3}{10}\right)^{23} \approx 0.16 \times 10^{-10}
$$

*mentre*

✑ ...

$$
P(\xi\leq 1)=P(\xi=0)+P(\xi=1)\approx 0.16\times 10^{-10}
$$

 $\bullet \times \times$ 

59

Si supponga poi di introdurre un controllo di qualità in grado di riconoscere che una mela è di classe *A* con certezza e di attribuire ad una mela di classe *B* la qualifica di classe *A* nel 5% dei casi.

Calcolare la probabilità che una cassetta di classe *A* contenga 0, 1 o al più una mela di categoria *B* nell'ipotesi che venga effettuato tale controllo.

*Dopo aver introdotto il controllo di qualità le mele sono divise in due categorie C<sup>A</sup> e C<sup>B</sup> e vengono confezionate le cassette considerando di classe A le mele in CA.*

*C<sup>A</sup> conterrà le mele effettivamente di classe A più quelle di classe B classificate di classe A dal controllo di qualità. quindi in tutto*

 $(300 \times 24) \left(\frac{3}{10} + \frac{7}{10}\right)$  $\frac{7}{10} \times \frac{5}{100}$  =  $(300 \times 24) (\frac{13}{40})$ = 2340

*mele che serviranno per riempire*

$$
(300)\left(\frac{13}{40}\right) \approx 97
$$

*cassette che saranno definite di classe A nel confezionare le quali si procederà estraendo dalla classe A in cui però sarà possibile trovare mele di classe B con probabilità*

$$
p_C = P(B|C_A) = \frac{P(C_A|B)P(B)}{P(C_A|B)P(B) + P(C_A|A)P(A)} = \frac{5}{\frac{5}{100}} \frac{7}{10}
$$

 $\frac{5}{100} \cdot \frac{7}{10} + 1 \cdot \frac{3}{10}$  $= \frac{7}{67} \approx 0.1$ 

 $\bullet \bullet \times$ 

*La probabilità che una cassetta selezionata di classe A contenga* 0, 1 *o al più una mela di classe B è data da una variabile bernoulliana ξ<sup>C</sup> relativa ad una probabilià di successo p<sup>C</sup> e si ha*

$$
P(\xi_C = 0) = \binom{0}{24} q_C^0 p_C^{24} = \left(\frac{7}{67}\right)^{24} \approx 10^{-24}
$$

$$
P(\xi_C = 1) = \binom{1}{24} q_C^1 p_C^{23} = 24 \left(\frac{60}{67}\right) \left(\frac{7}{67}\right)^{23} \approx 10^{-23}
$$

*mentre*

60

In questa seconda ipotesi quante cassette di classe *A* vengono con-

 $P(\xi_C \le 1) = P(\xi_C = 0) + P(\xi_C = 1) \approx 10^{-23}$ 

*Vengono confezionate* <sup>97</sup> *cassette* ✒ ✖

fezionate?  $\circ$  ...

Supponendo che una cassetta non selezionata possa essere venduta ad un prezzo *p*, che una cassetta di presunta classe *A* possa subire un incremento di prezzo del 30% e una cassetta di classe *B* una diminuzione del 20%, calcolare quanto è conveniente investire nel controllo di qualità.

 $\bullet$  ...

*nel caso non si introduca il controllo di qualità si potranno vendere* 300 *cassette a prezzo p ricavando*

61

## $R = 300p$

*, mentre se si introduce il controllo si potranno vendere* 97 *cassette a prezzo p* + *p* 3 <sup>10</sup> *e* 203 *cassette a prezzo p* − *p* 2 <sup>10</sup> *con un ricavo*

$$
R_{\rm C} = 97\left(p + p\frac{3}{10}\right) + 203\left(p - p\frac{2}{10}\right) = p * \frac{577}{2}
$$

*Il confronto tra R ed R<sup>C</sup> mostra che non è conveniente introdurre il controllo.* ✒ ✖

Osserviamo che l'uso della distribuzione binomiale non è corretto in quanto il processo di scelta delle mele per lo riempimento delle cassette è un processo di estrazione senza reintroduzione.

Per tenere conto di questo fatto occorrerebbe usare la distribuzione ipergeometrica in luogo della distribuzione binomiale. tuttavia poichè il numero di mele è grande possiamo approssimare la distribuzione ipergeometrica con la distribuzione binomiale senza perdere seignificatività.

Se infatti supponiamo che *ξ* sia ipergeometrica di parametri 5040 (casi favorevoli), 2160 ( casi contrari) e 24 ( numero delle estrazioni), possiamo calcolare che

$$
P(\xi = 0) = \approx 0.26 \times 10^{-12}
$$
  

$$
P(\xi = 1) = \approx 0.15 \times 10^{-10}
$$

mentre

$$
P(\xi \le 1) = P(\xi = 0) + P(\xi = 1) \approx 0.15 \times 10^{-10}
$$

Come è evidente i risultati sono praticamente identici. Riportiamo le istruzioni per calcolare con MAPLE le probabilità cercate:

Ad esempio

 $>$  statevalf[pf,binomiald[24,.7]](1);

per calcolare il valore della distribuzione di probabilità binomiale relativa a 24 estrazioni con probabilià di successo .7 in 1. (probabilità di ottenere 1 successo in 24 tentativi con probabilità di successo 0.7).

statevalf[pf,hypergeometric[5040, 2160, 24]](1);

62 per calcolare il valore della distribuzione di probabilità ipergeometrica di parametri 5040 (casi favorevoli), 2160 ( casi contrari) e 24 ( numero delle estrazioni) in 1. (probabilità di ottenere 1 successo estraendo per 24 volte da una popolazione in cui ci sono 5040 casi favorevoli e 2160 casi contrari). Concludiamo poi riportando i grafici e le istruzioni per ottenerli con MAPLE delle due distribuzioni di probabilità usate.  $>$  with(plots);  $>$  with(stats):  $>$  with(plottools);  $>$  bino:=statevalf[pf,binomiald[24,.7]](t):  $\geq$  bi :=unapply(bino,t):  $>$  biGph:=plot([seq([[k-1,bi(k)],[k,bi(k)],[k,bi(k+1)]]<br>> .k=1..23)].color=vellow, thickness=6): > ,k=1..23)],color=yellow, thickness=6):  $>$  hype:=statevalf[pf,hypergeometric[5040, 2160, 24]](t):  $>$  hy :=unapply(hype,t): > hyGph:=plot([seq([[k-1,hy(k)],[k,hy(k)],[k,hy(k+1)]],  $>$  k=1..23)],color=blue, thickness=1): display(hyGph,biGph); Figure 2.6:

Si consideri una prova bernoulliana in cui la probabilità di successo *p* è incognita. Si consideri poi la variabile aleatoria *ξ* che restituisce il numero di successi ottenuti su *n* prove effettuate. Esprimere la media *µ* = *µ*(*n*, *p*) e lo scarto quadratico medio *σ* = *σ*(*n*, *p*) di *ξ* in funzione del numero di ripetizioni *n* e della probabilità di successo *p*.

63

Si osservano i valori assunti da *ξ* in *m* casi e si rileva che *ξ* assume valori maggiori di *k* in *a* casi si chiede, alternativamente, di stimare *p* in funzione di *n*, *m*, *k*, *a* oppure per *n* = 100, *m* = 10000, *k* = 75,  $a = 8732.$ 

*La variabile aleatoria ξ ha una distribuzione binomiale la cui media e varianza sono*

> $\mu(n, p) = np$  $2(n, p) = np(1-p)$

*Per np* > 5 *possiamo standardizzare ξ ed approssimarla mediante una gaussiana di media* 0 *e varianza* 1*.*

*Se consideriamo un campione costituito da m valori di cui a hanno valore superiore a k avremo che, detta F la CDF Gaussiana standard,*

$$
1 - F\left(\frac{k-\mu}{\sigma}\right) = \left(\frac{\zeta-\mu}{\sigma} > \frac{k-\mu}{\sigma}\right) = \frac{a}{m}
$$

 $\left( \right)$  $= 1 +$ 

*a m*

*da cui*

*Ne segue che deve risultare*

$$
\frac{k-\mu}{\sigma}=F^{-1}\left(1-\frac{a}{m}\right)=\alpha
$$

$$
(k - np) = \alpha \sqrt{(np(1 - p))}
$$

*da cui*

*e*

$$
(k - np)^2 = \alpha^2(np(1 - p))
$$

*Svolgendo i calcoli si ottiene un'equazione di secondo grado*

*F*  $\sqrt{2}$ *k* − *µ σ*

$$
p^{2}(n^{2} + \alpha^{2}n) - p(2kn + \alpha^{2}n) + k^{2} = 0
$$

*che ha per soluzioni*

$$
\frac{2nk + \alpha^2n \pm \sqrt{4n^2k^2\alpha^2 + \alpha^4n^2 - 4k^2\alpha^2n}}{2n(n + \alpha^2)}
$$

*2.10*

✑ ...

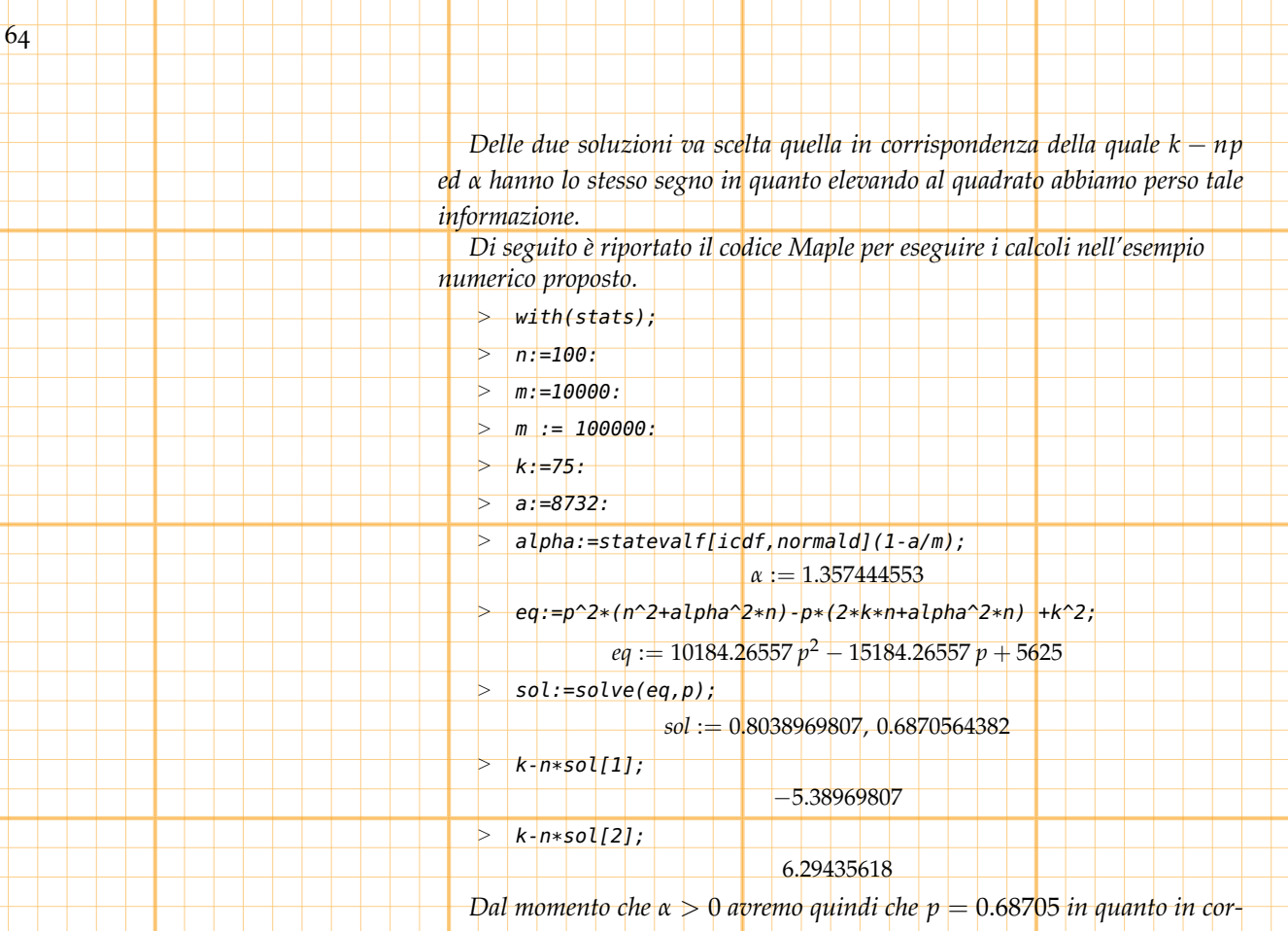

## *rispondenza di tale soluzione si ha k* =  $np > 0$ .

## *2.11*

L'azienda **A** produce componenti elettronici che l'azienda **B** utilizza per la produzione delle sue apparecchiature. **B** quindi acquista da **A** componenti in partite di *N* pezzi ciascuna.

Ciascuna partita di componenti contiene pezzi difettosi con probabilità *p*<sub>0</sub>, tuttavia, introducendo un controllo di qualità più efficiente, la probabilità di trovare pezzi difettosi si riduce a *p*1.

**A** afferma di aver introdotto tale controllo (*cq*) e **B**, per verificare la veridicità dell'affermazione, effettua un campionamento estraendo, con reintroduzione, *n* pezzi e verificando se sono difettosi. **B** trova che degli *n* pezzi estratti *q* sono difettosi; indichiamo questo evento con *Dq*.

È vero che, nel caso in cui il controllo sia stato effettuato  $\frac{q}{n} = p_1?$ Giustificare brevemente.

Calcolare la probabilità di *D<sup>q</sup>* supponendo che *P*(*Cq*) = 0 cioè che il controllo di qualità non sia stato effettuato.

Calcolare la probabilità di *D<sup>q</sup>* supponendo che *P*(*Cq*) = 1 cioè che il controllo di qualità sia stato effettuato.

Calcolare la probabilità di *D<sup>q</sup>* supponendo assegnata la probabilità

65

*P*(*Cq*) = *t* che il controllo di qualità sia stato effettuato.

Se assumiamo che  $P(Cq) = t$  come possiamo aggiornare la stima di

*P*(*Cq*) sapendo che *D<sup>q</sup>* è accaduto?

✑ ...

*Intanto non è chiaramente sempre vero che <sup>q</sup> <sup>n</sup>* = *p*1*; infatti se ad esempio consideriamo una partita di N* = 10000 *pezzi per i quali p*<sup>1</sup> = 0.01 *e se ci capita di estrarre gli n* = 100 *pezzi difettosi che tale partita contiene avremo*  $q = 100 e 1 = \frac{q}{n}$ *n* 6= *p*<sup>1</sup> = 0.01 *Se P*(*Cq*) = 0 *avremo che la probabilità di estrarre un pezzo difettoso è p*<sup>0</sup> *per cui*

$$
P(D_q) = {n \choose q} p_0^q (1 - p_0)^{n-q}
$$

*trattandosi di un esperimento bernoulliano in cui la probabilità di successo (estrarre un pezzo difettoso) è p*0*. Analogamente Se P*(*Cq*) = 1 *avremo che la probabilità di estrarre un pezzo difettoso è p*<sup>1</sup> *per cui*

$$
P(D_q) = {n \choose q} p_1^q (1-p_1)^n
$$

*n*−*q*

 $\overline{\phantom{0}}$ 

*trattandosi di un esperimento bernoulliano in cui la probabilità di successo (estrarre un pezzo difettoso) è p*1*. Nel caso in cui sia noto che P*(*Cq*) = *t , possiamo calcolare*

$$
P(D_q) = P(D_q|Cq)P(Cq) + P(D_q|Cq^c)P(Cq^c) =
$$
  
= 
$$
P(D_q|Cq)P(Cq) + P(D_q|Cq^c)(1 - P(Cq))
$$

. . . . . . . . . . . . .

$$
P(D_q) = t\left(\binom{n}{q}p_1^q(1-p_1)^{n-q}\right) + (1-t)\left(\binom{n}{q}p_0^q(1-p_0)^{n-q}\right)
$$

*Possiamo aggiornare la stima di P*(*Cq*) *sapendo che D<sup>q</sup> è accaduto, cal-*

*colando*

*e*

$$
P(Cq|D_q) = \frac{P(D_q|Cq)P(Cq)}{P(D_q|Cq)P(Cq) + P(D_q|Cq^c)P(Cq^c)} =
$$
  
= 
$$
t {n \choose q} p_1^q (1-p_1)^{n-q}
$$
  
= 
$$
t {n \choose q} p_1^q (1-p_1)^{n-q} + (1-t) \left( {n \choose q} p_0^q (1-p_0)^{n-q} \right)
$$

*Fin qui abbiamo supposto che il Controllo di qualità sia stato applicato all'intero lotto; nel caso in cui invece tale controllo sia stato applicato con* *probabilità t ad ogni singolo pezzo, la probabilià P*(*D*1) *di estrarre un pezzo difettoso si può calcolare mediante la*

$$
P(D_1) = P(D_1|Cq)P(Cq) + P(D_1|Cq^c)P(Cq^c) = p_1t + p_0(1-t)
$$

$$
P(D'_q) = {n \choose q} (p_1t + p_0(1-t))^q (1 - p_1t - p_0(1-t))^{n-q} \neq P(D'_q)
$$

*Ne deduciamo che gli eventi "estrazione di un pezzo " non sono, in tal caso, indipendenti.*

 $Si$  ha che  $P(D_q) = P(D_q')$  nel caso in cui si sappia che il controllo di qual*ità è effettuato con probabilità t su ogni singolo pezzo. In tal caso invece, gli eventi "estrazione di un pezzo" sono indipendenti.* 

#### *2.12*

*e*

66

Il numero di automobili in transito al casello di un località turistica durante il weekend dipende dalle condizioni meteorologiche e può essere descritto dalla variabile aleatoria *x* nel caso il tempo sia soleggiato *y* nel caso il tempo sia nuvoloso e *z* in caso di cattivo tempo.

Le densità di probabilità di *x*, *y*, e *z* sono rispettivamente date da:

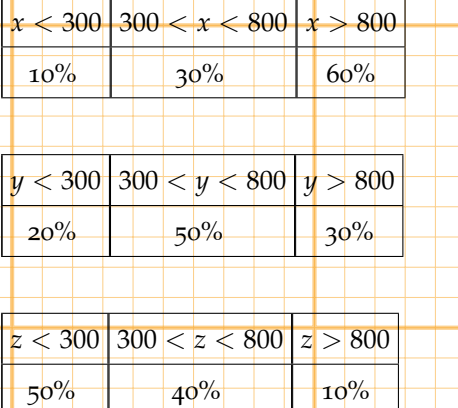

Rappresentare graficamente la PDF di *x*, *y*, *z*. Supponendo che,durante l'estate, la probabilità di una giornata soleggiata sia del 65%, che si abbia un cielo nuvoloso nel 25% dei casi e che si abbia cattivo tempo nel restante 10%, determinare la PDF della variabile aleatoria che descrive il numero di auto in transito.

Considerato un week end in cui si sia registrato un numero di auto compreso tra 300 e 800 , calcolare la probabilità che il tempo sia stato soleggiato.

Si consideri poi la seguente tabella che riporta i dati di 1000 osservazioni del numero di auto in transito durante l'inverno relativamente alle condizioni metereologiche

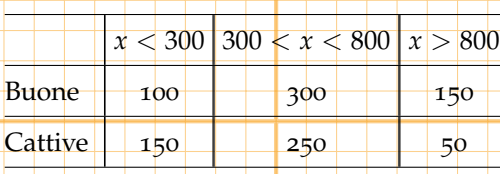

67

Determinare la distribuzione di probabilità delle variabili aleatorie *ξ*, *η* che rappresentano il numero di auto in transito rispettivamente quando ci sono buone o cattive condizioni meteorologiche. Determinare la distribuzione di probabilità delle variabili aleatorie *σ*1, *σ*2, *σ*<sup>3</sup> che rappresentano lo stato delle condizioni meteorologiche nel caso in cui il numero si transiti sia, rispettivamente, inferiore a 300 compreso tra 300 e 800 o superiore a 800.

Stabilire se il numero di transiti è indipendente dalle condizioni meteorologiche.

*Indichiamo con T*<sup>1</sup> *l'evento* il numero di transiti è inferiore a 300 *T*<sup>2</sup> *l'evento* il numero di transiti è compreso tra 300 ed 800 *T*<sup>3</sup> *l'evento* il numero di transiti è superiore a 800 *La PDF delle variabili aleatorie x, y, z puo' essere rappresentata come segue:*

 $x < 300$   $300 < x < 800$   $x > 800$   $y > 800$   $y > 800$   $y > 800$ 

 $\circ$ 

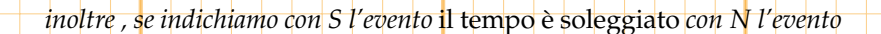

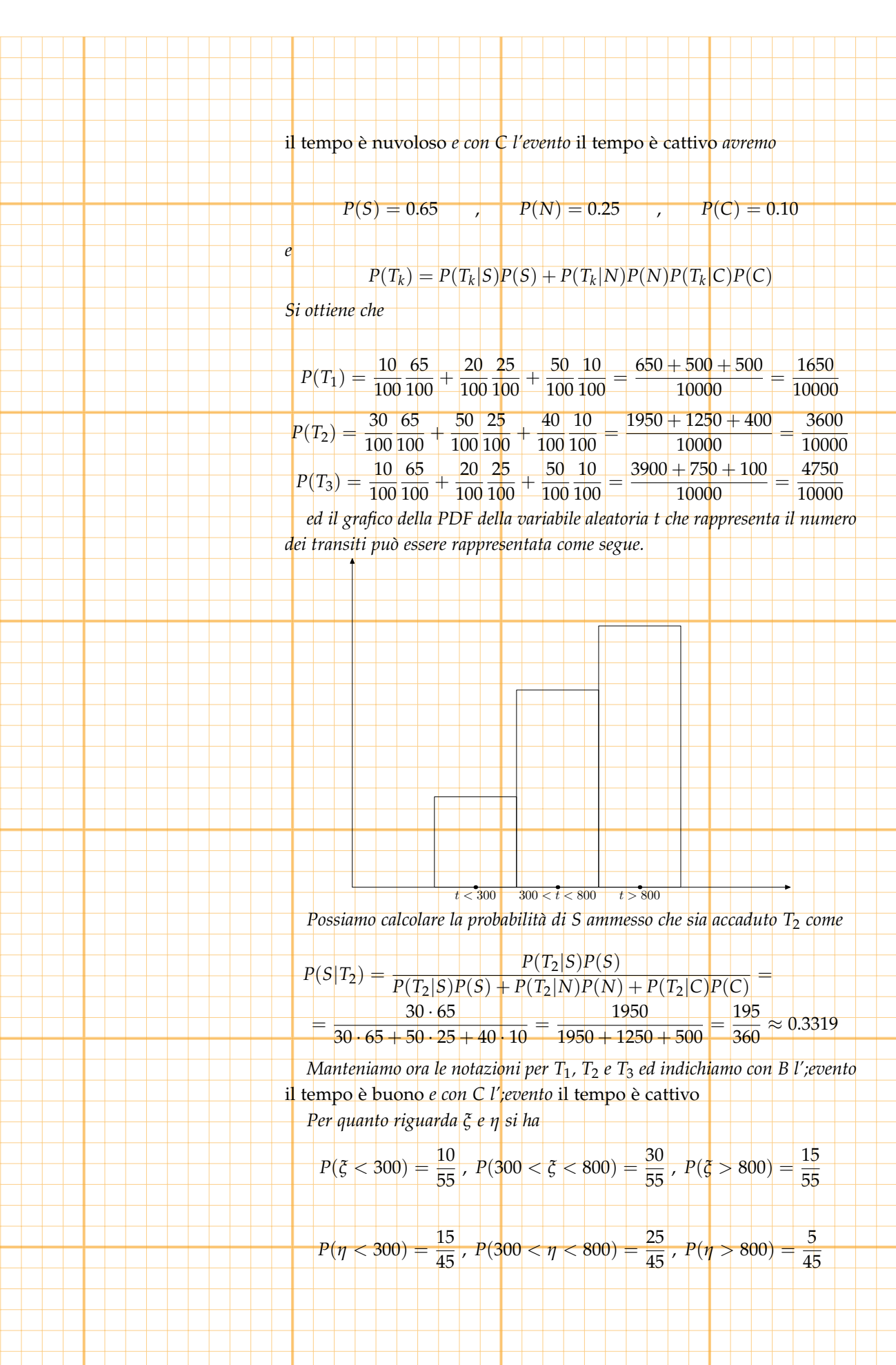

*mentre per identificare σ*1*, σ*2*, σ*<sup>3</sup> *è sufficiente osservare che*

$$
P(\sigma_1 = B) = \frac{10}{25} \qquad P(\sigma_1 = C) = \frac{15}{25}
$$
  

$$
P(\sigma_2 = B) = \frac{30}{55} \qquad P(\sigma_2 = C) = \frac{25}{55}
$$
  

$$
P(\sigma_3 = B) = \frac{15}{30} \qquad P(\sigma_3 = C) = \frac{5}{30}
$$

*Per stabilire se il numeri di transiti e le condizioni del tempo sono indipendenti possiamo osservare che la PDF delle due variabili aleatorie congiunte è la seguente.*

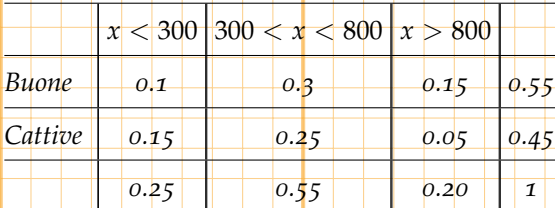

*Poichè, ad esempio, la probabilità che il tempo sia buono e che i transiti siano minori di* 300 *è* 0.10 *mentre la probabilità che il tempo sia buono è* 0.1 0.25 *mentre la probabilità che i transiti siano minori di* 300 *è* 0.1 0.55 *e quindi*

**The Company** 

$$
P(B \cap t < 300) = 0.1 \neq \frac{0.1}{0.25} \cdot \frac{0.1}{0.55} = P(B)P(t < 300)
$$

$$
\bullet \circ \mathbf{X}
$$